FDA Seminar – Miami 25-27 October 2016

## FDA Limits

Capt Paul DUBOIS Manager SMS & FDA Assistance AIRBUS

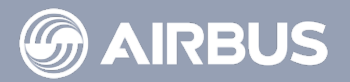

第章:

#### FDA Limits - Content

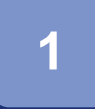

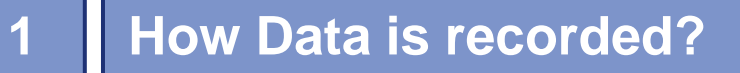

**Which parameters to record?** 

**What does recorded Data look like?**

**How to make it readable in an FDA software?**

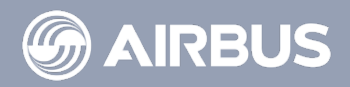

#### FDA Limits - Content

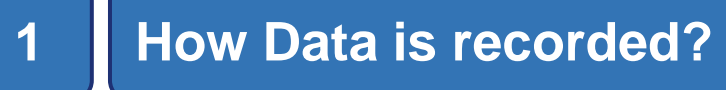

**Which parameters to record?** 

**What does recorded Data look like?**

**How to make it readable in an FDA software?**

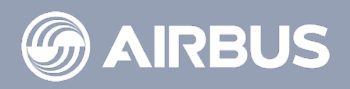

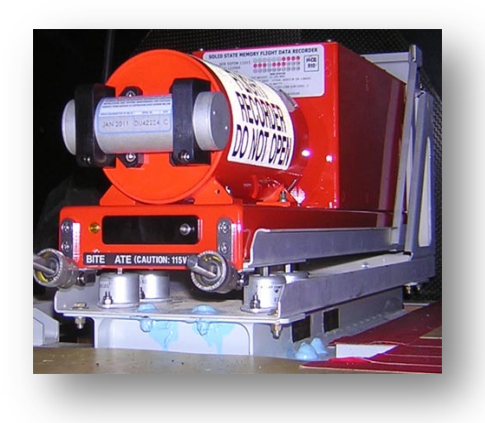

# Flight Data Recorders (FDR) or Digital Flight Data Recorders (DFDR) are dedicated to accident investigation.

Flight Data Analysis programs extract data from easily accessible Quick Access Recorders (QAR).

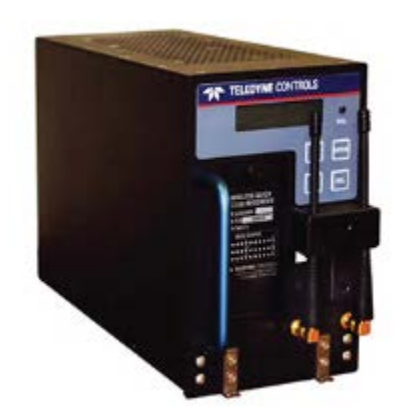

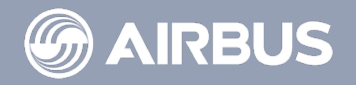

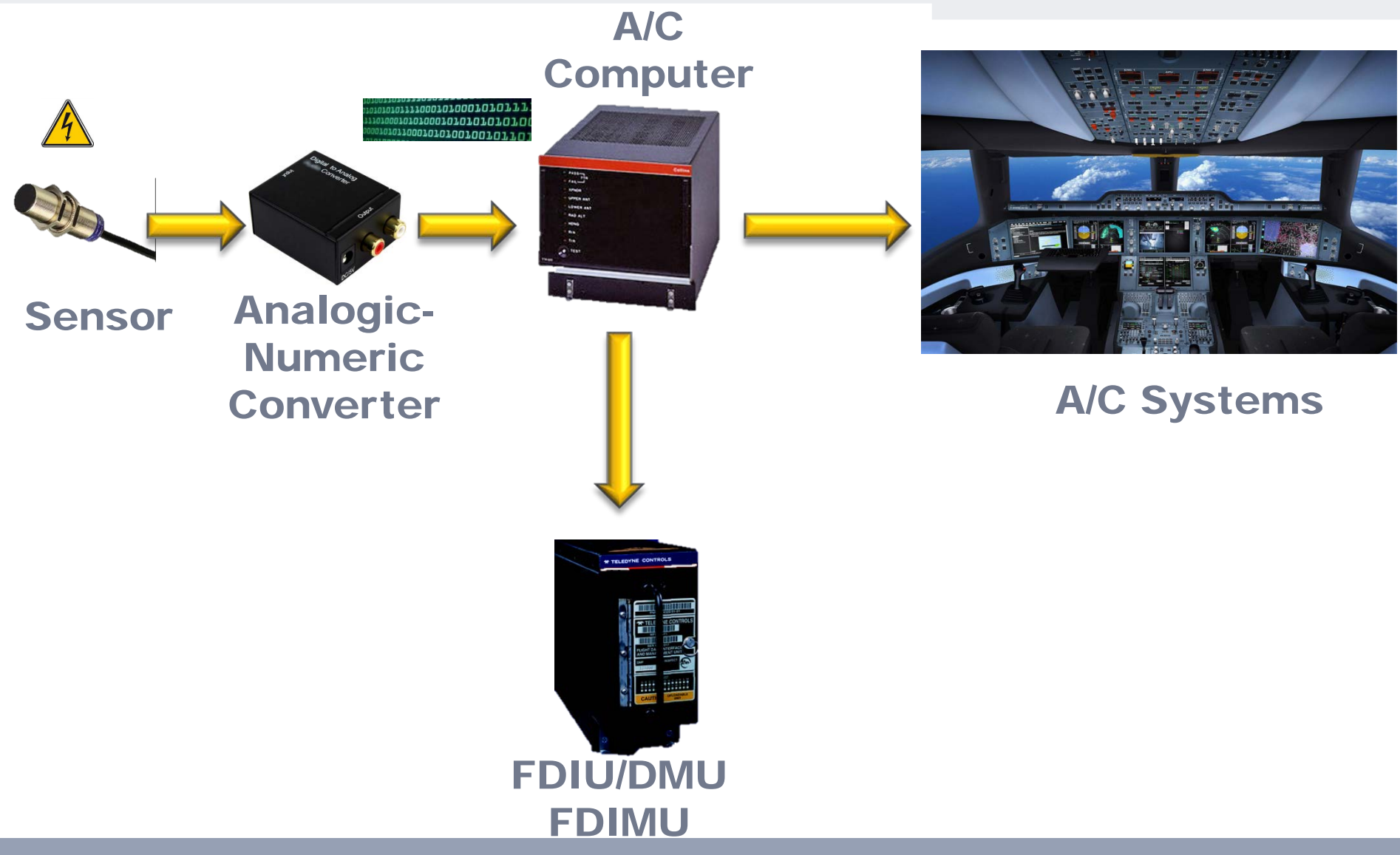

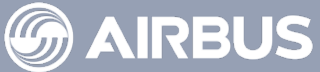

# The FDIU (Flight Data Interface Unit) is in charge of picking parameters on the A/C ARINC network.

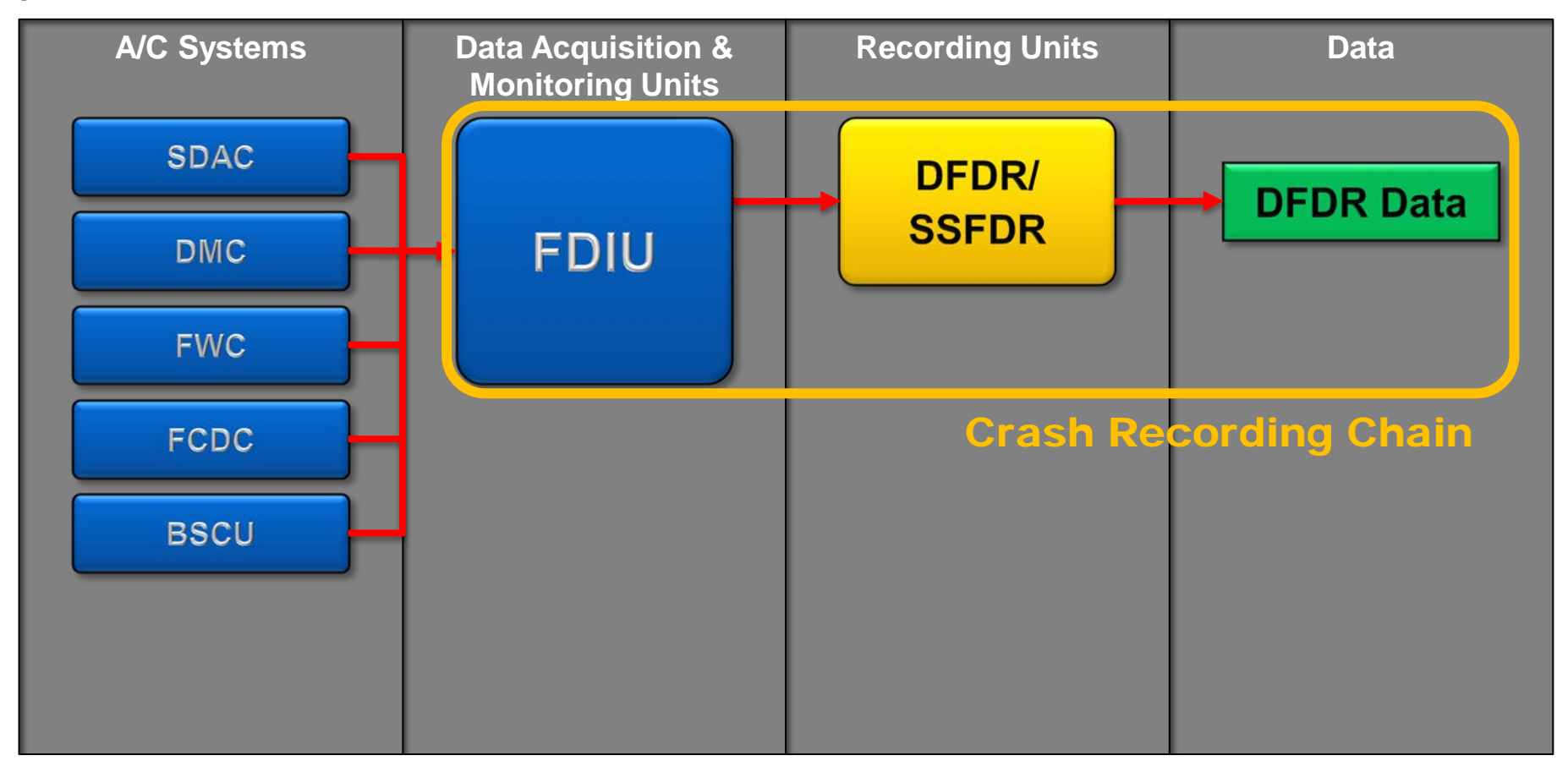

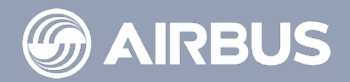

# The FDIU provides the same Data to the DFDR and to a OAR LRU.

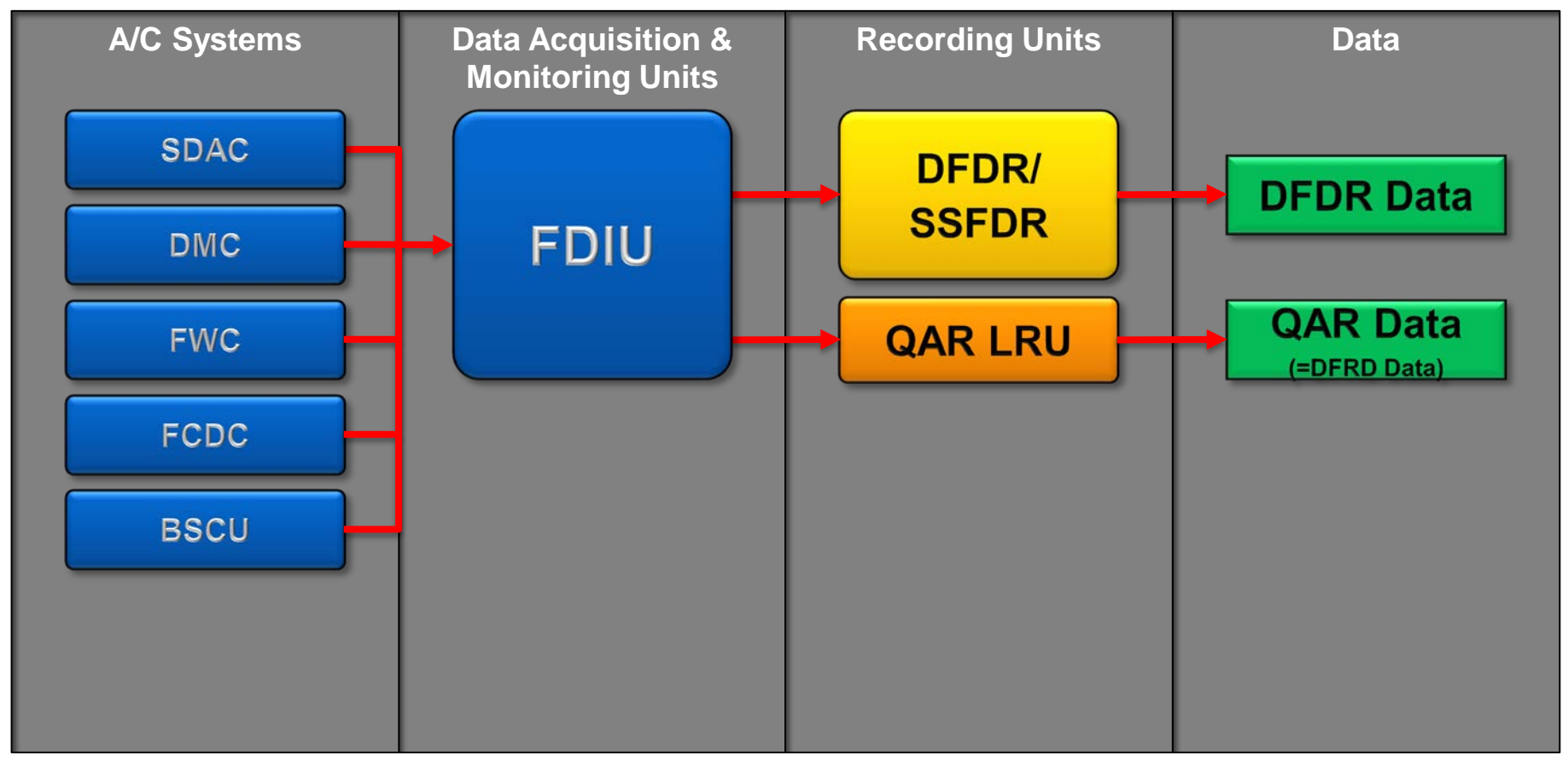

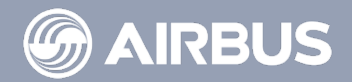

# DAR Data stands for Digital ACMS Recorder Data DAR Data and **QAR** Data are used for FDA program.

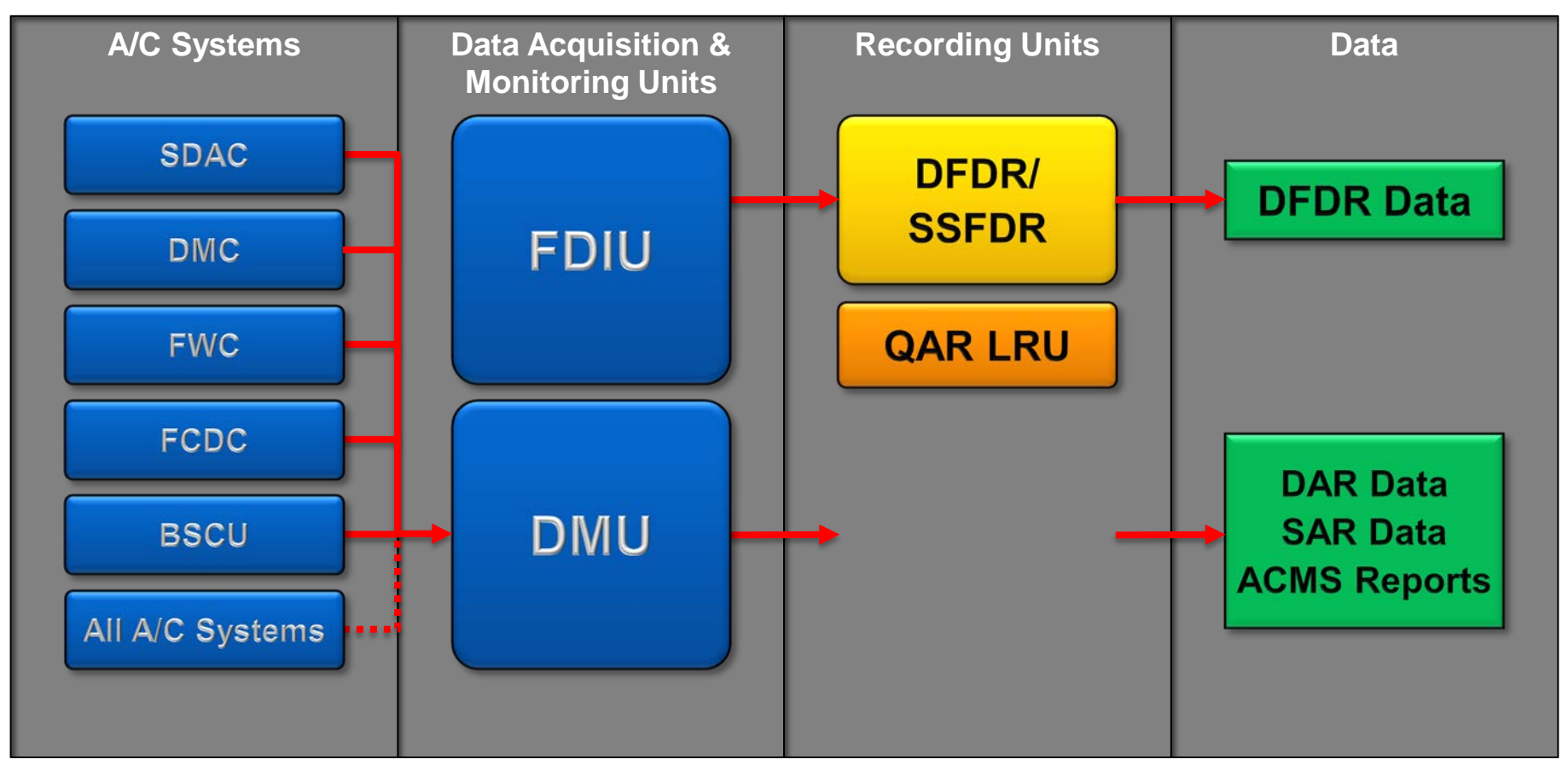

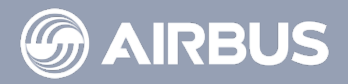

DMU can be programmed by an operator to record any convenient parameters provided available on the ARINC network.

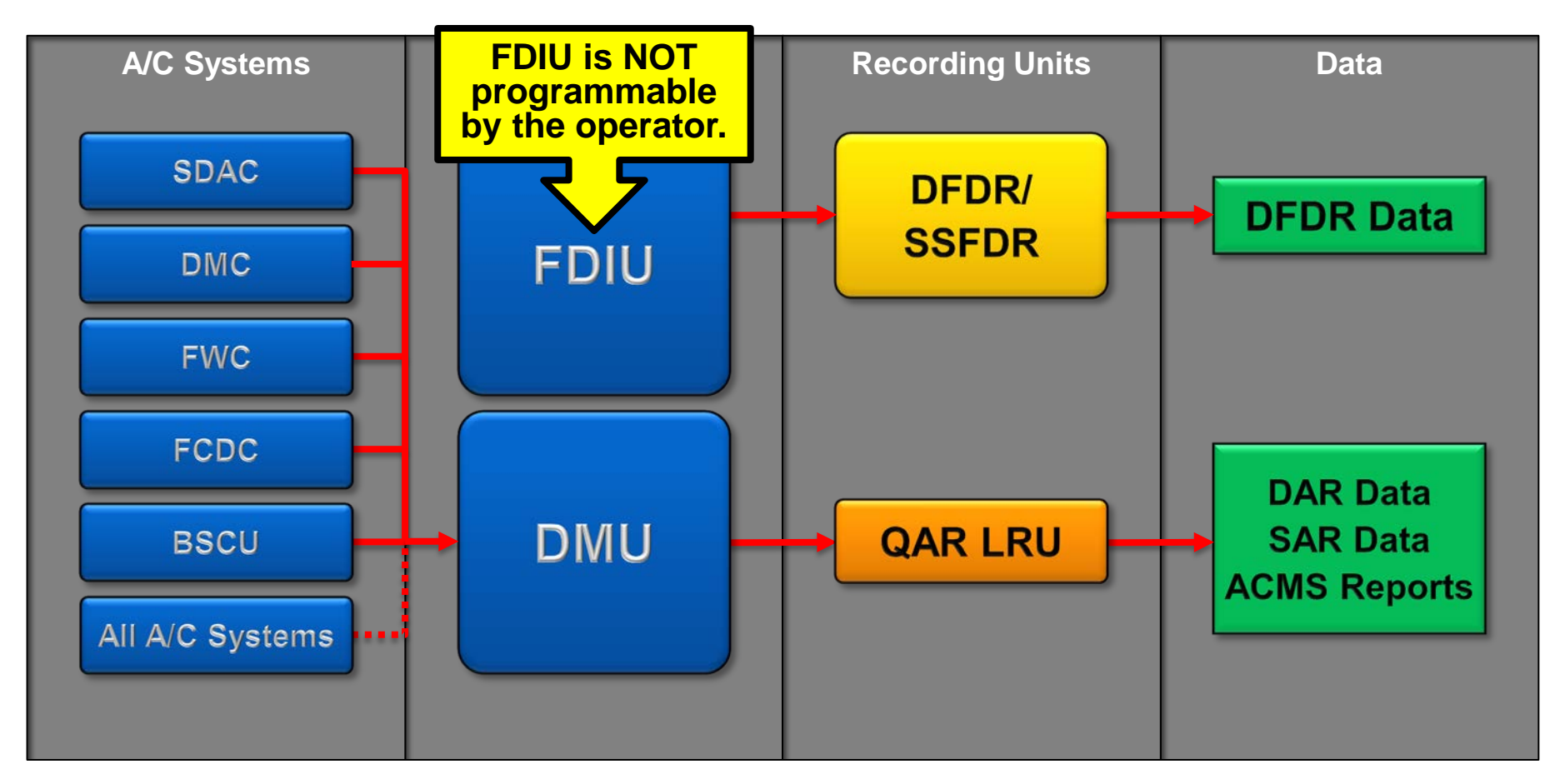

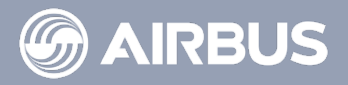

#### FDIU and DMU are often combined into a single equipment: FDIMU

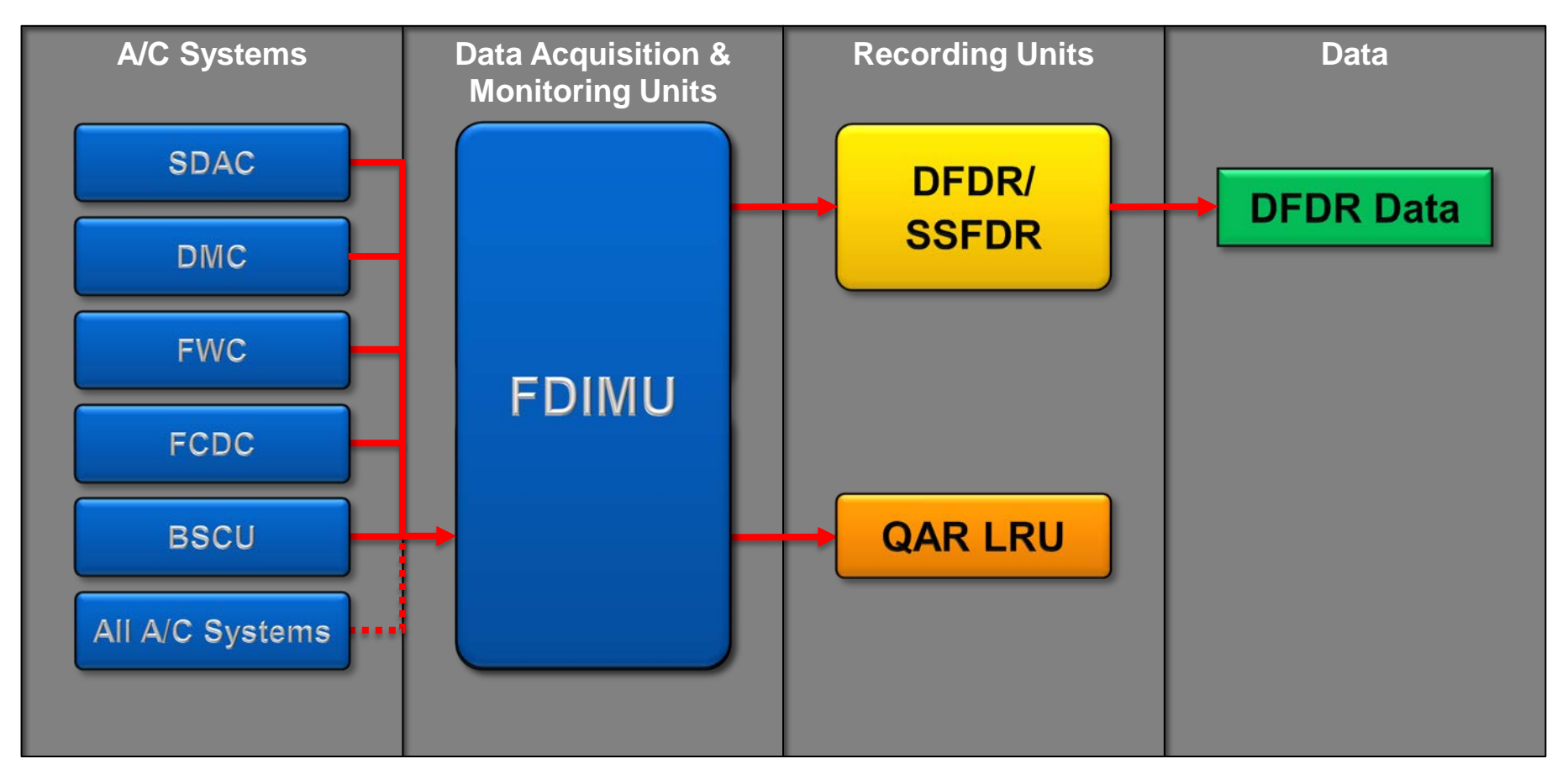

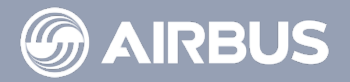

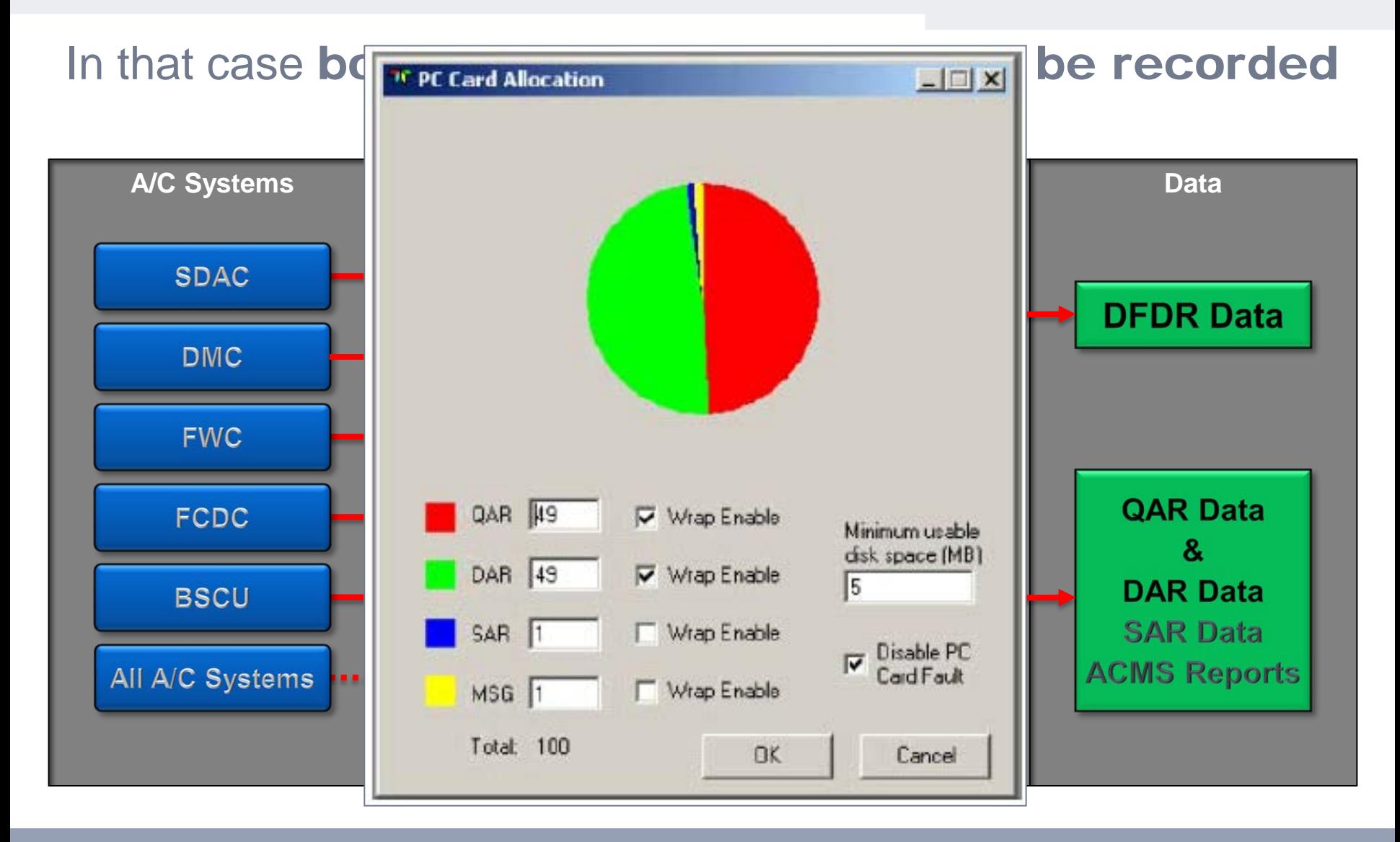

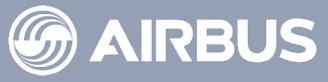

# Different Recording Systems

- Different Data Files
	- Different decoding programs

## Different Parameter Sources

Different raw parameter gross values

Homogeneity Issue

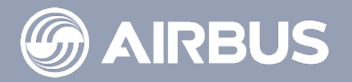

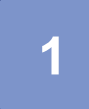

#### **How Data is recorded?**

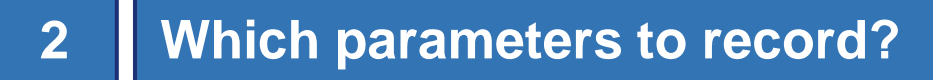

**What does recorded Data look like?**

**How to make it readable in an FDA software?**

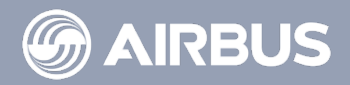

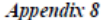

Annex 6 - Operation of Aircraft

# Table A8-1. Parameter Guidance for Crash Protected Flight Data Recorders<br>Maximum Maximum Accuracy limits

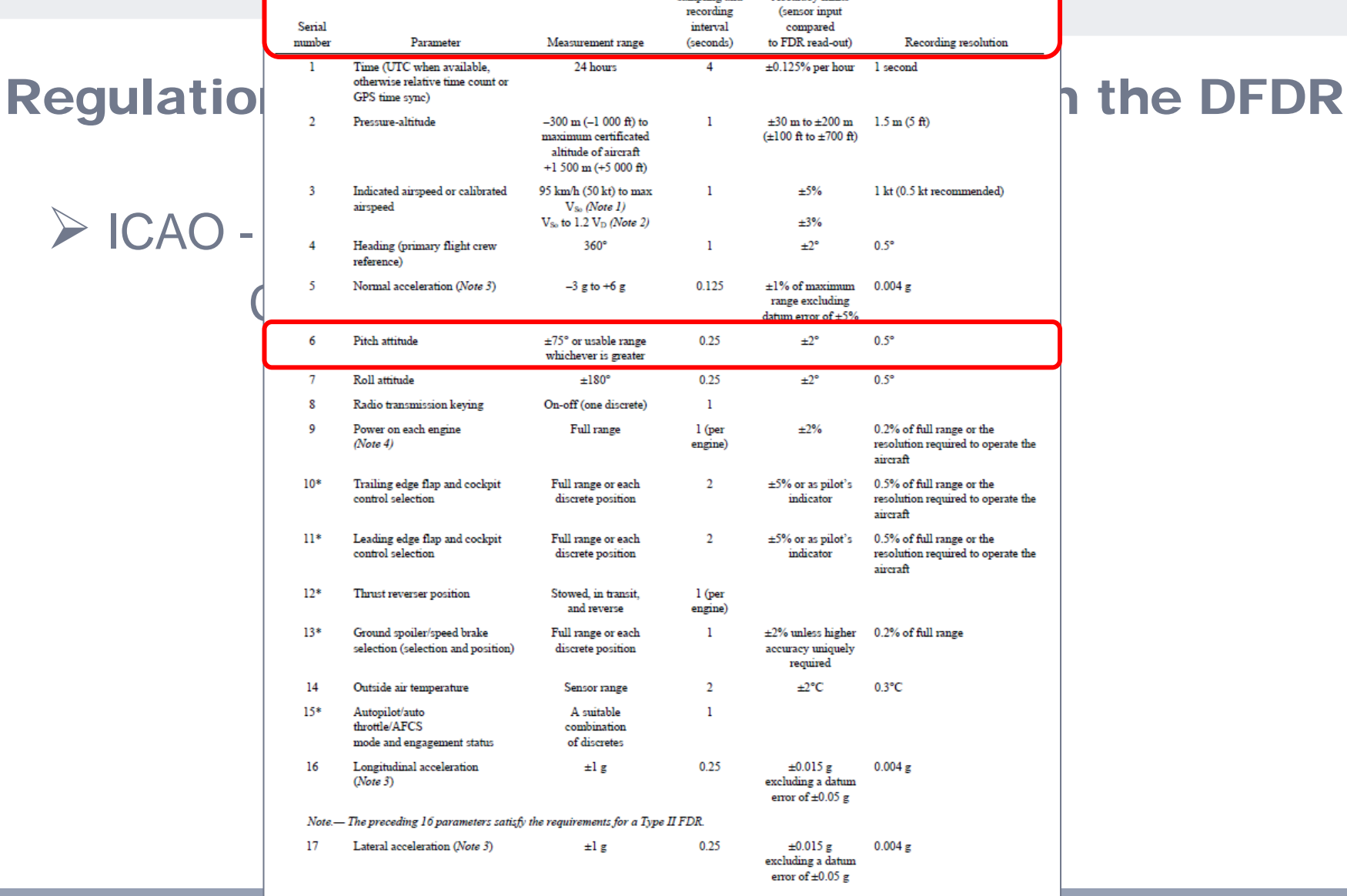

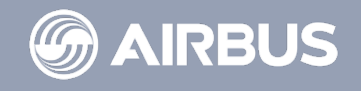

#### Regulations on paramaters only concern the DFDR

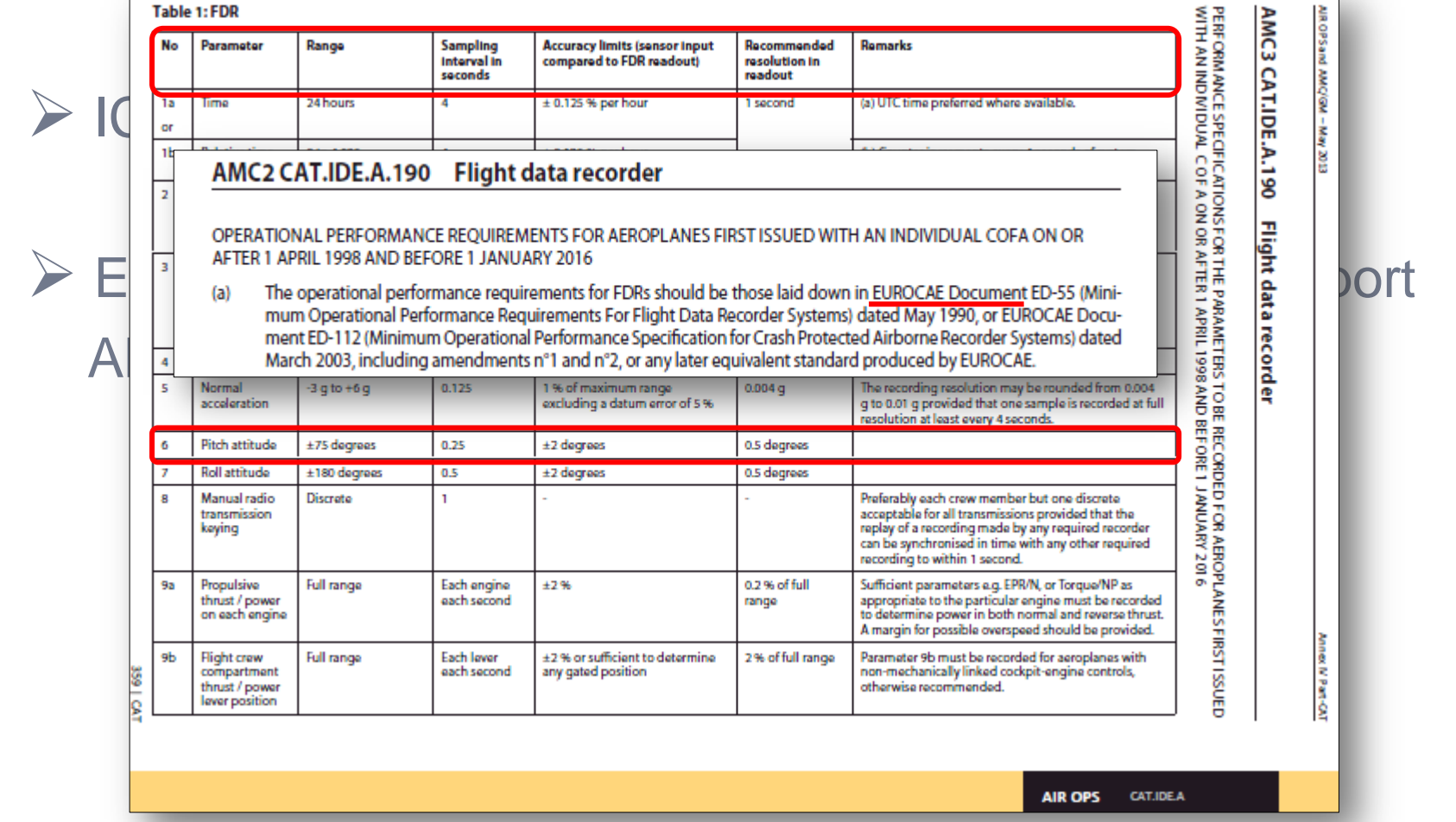

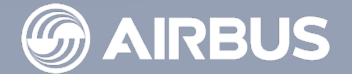

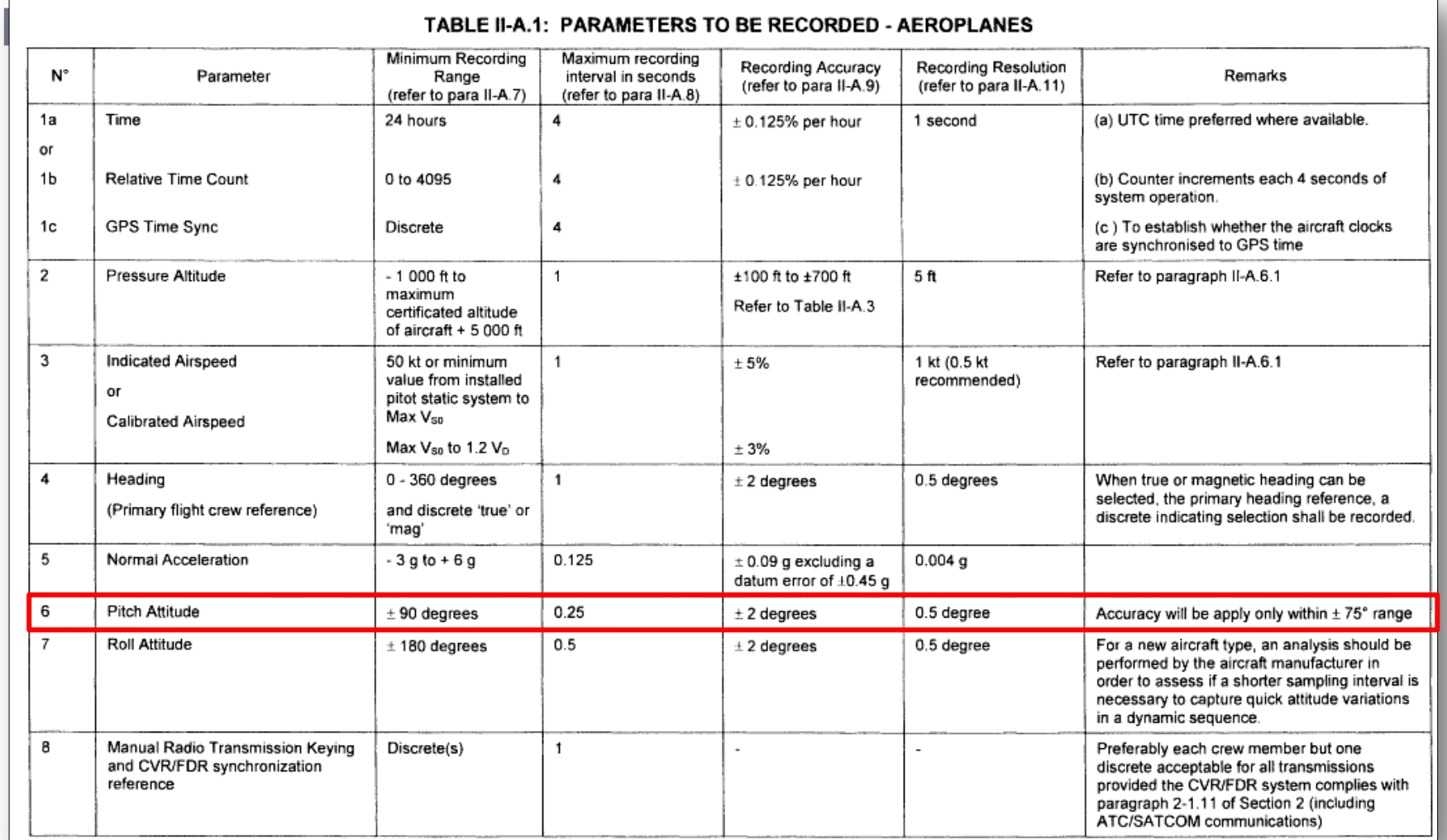

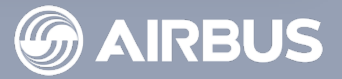

 $\overline{\mathbb{C}}$ 

Regulations on paramaters only concern the DFDR

 $\triangleright$  ICAO - Annex 6 Part I – Aereoplanes Chapter 6 Para 6.3 - Appendix 8 EASA - AIR OPERATIONS - Commercial Air Transport AMC CAT.IDE.A.190 Flight Data Recorder EUROCAE - ED-55 / ED-112 / ED-112 A MOPS for Crash Protected Airborne Recorder Systems FAR 121.334 Digital Flight Data Recorders Appendix M to Part 121 - Airplane Flight Recorder Specifications

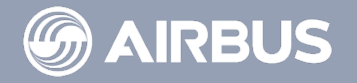

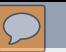

Airbus adds to these lists, parameters also required by Airbus Flight Safety and Airbus Handling Quality. All these parameters are **mandatory** parameters identified by an M.

 $MO6a = Pitch$  Attitude

On the DFDR data frame there are also parameters recorded on request of Airbus internal stakeholders.

They are called **documentary** parameters identified by a D.

D09 = Vertical Speed

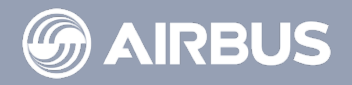

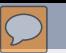

For the DAR Data Frame there is no regulatory requirement but most of the previous parameters (Mandatory and Documentary) are recorded.

Standard DAR Data Frames exist but they are fully customizable by the operator.

These modifications will obviously affect the final picture of a flight into an FDA software.

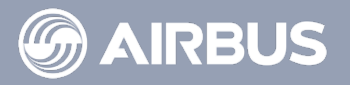

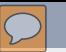

# More than 100 standards exist (QAR & DAR)

Homogeneity Issue

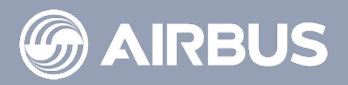

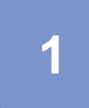

#### **How Data is recorded?**

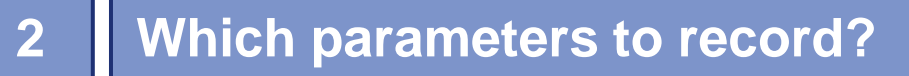

**What does recorded Data look like?**

**How to make it readable in an FDA software?**

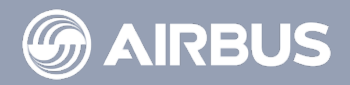

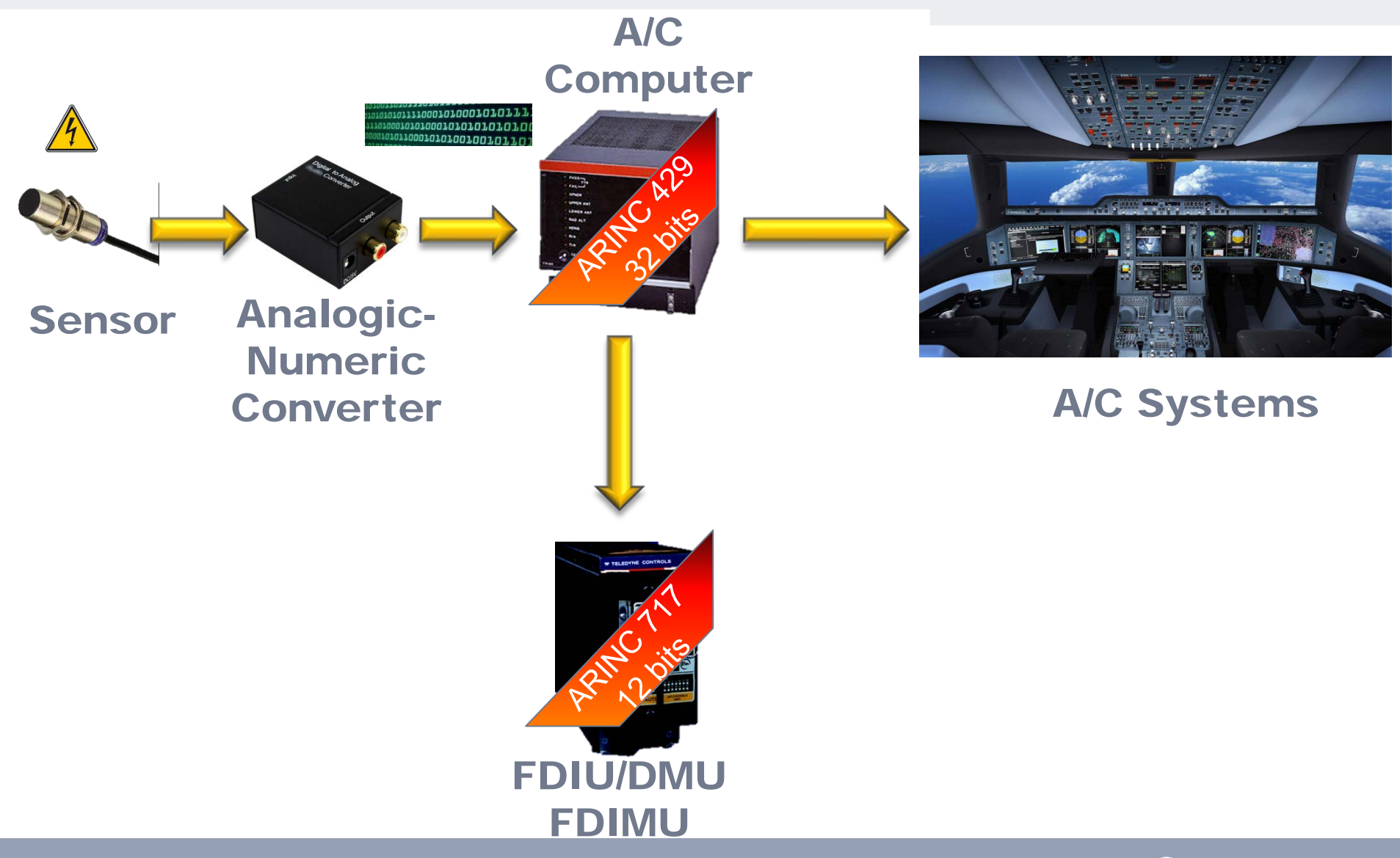

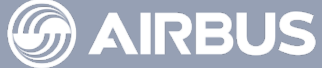

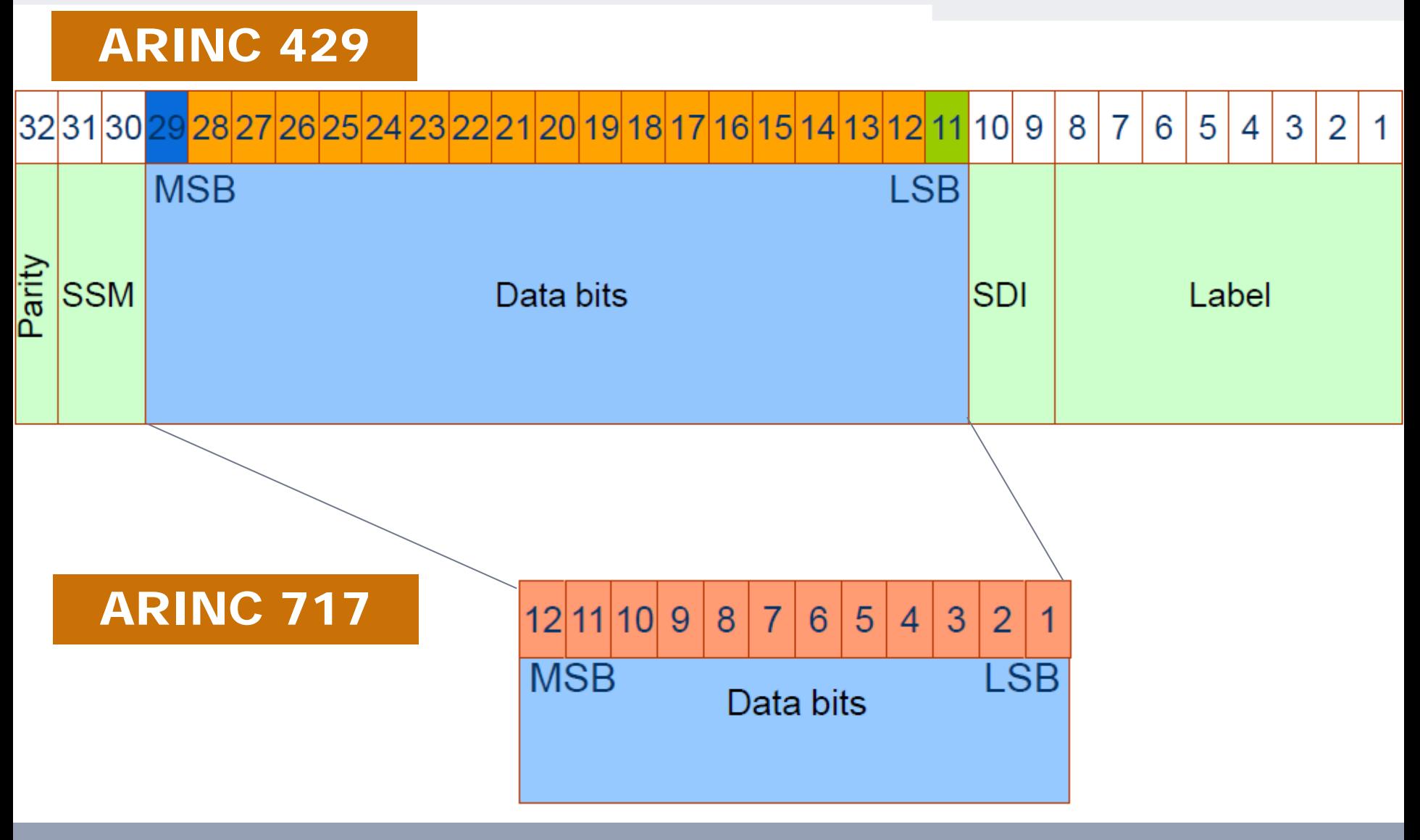

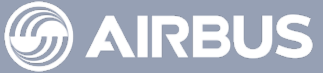

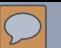

Either the FDIU or the DMU sends continuous Data Blocks containing 4 seconds of flight Parameters. One block is called a frame.

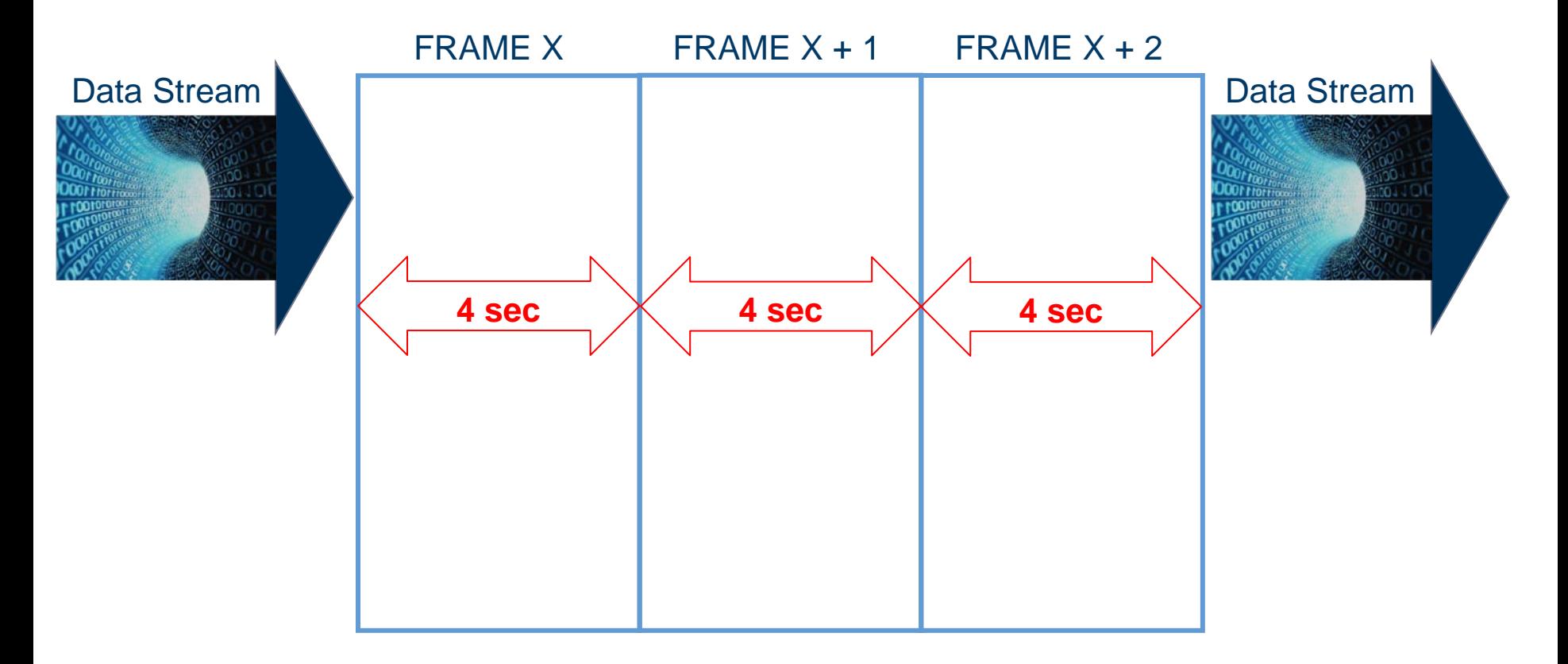

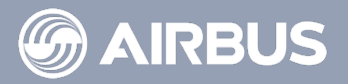

Each Frame is divided into 4 **Subframes** Each subframe lasts 1 second and contains a number of **words** Words are numbered from the beginning to the end of the SF

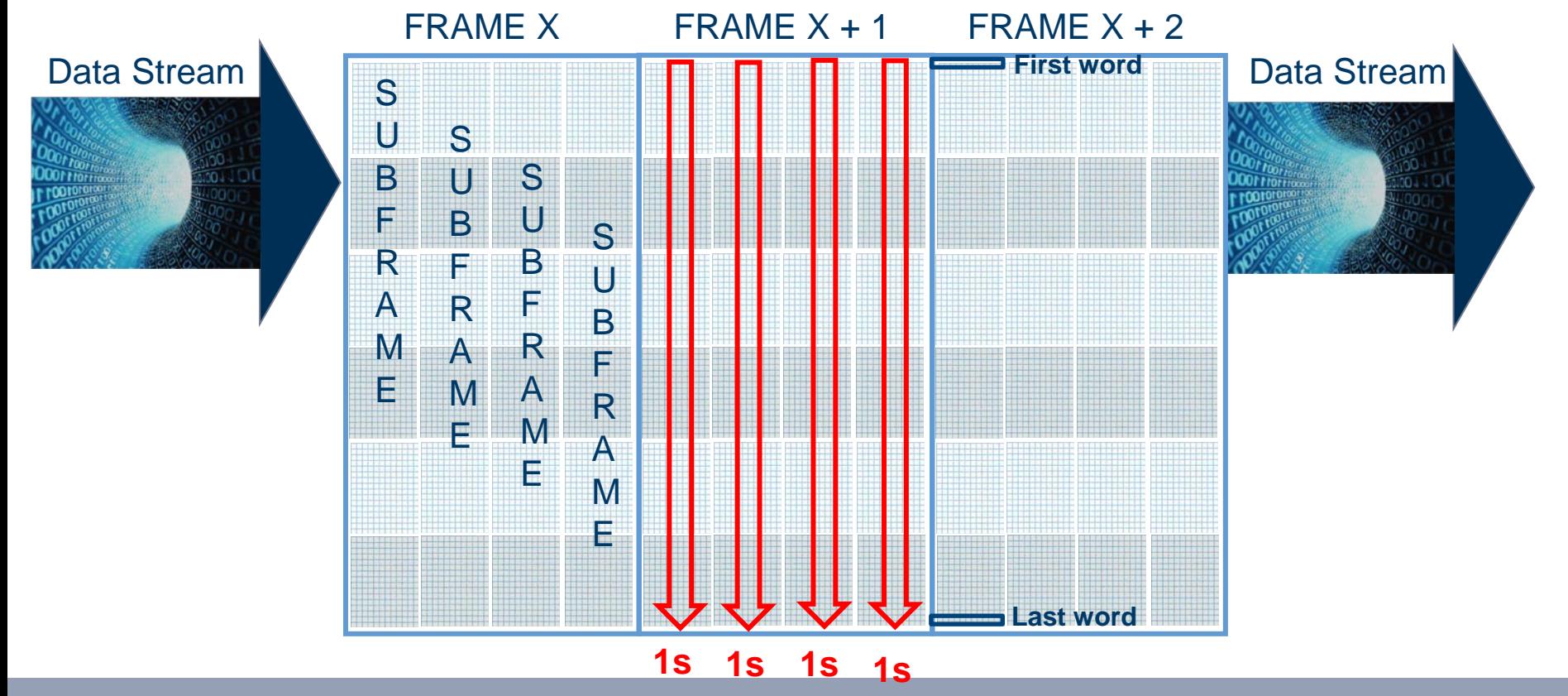

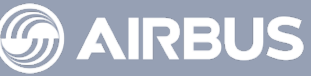

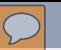

# Each word is made of 12 bits. These bits contain the active **parameter data** One word can contain several parameters

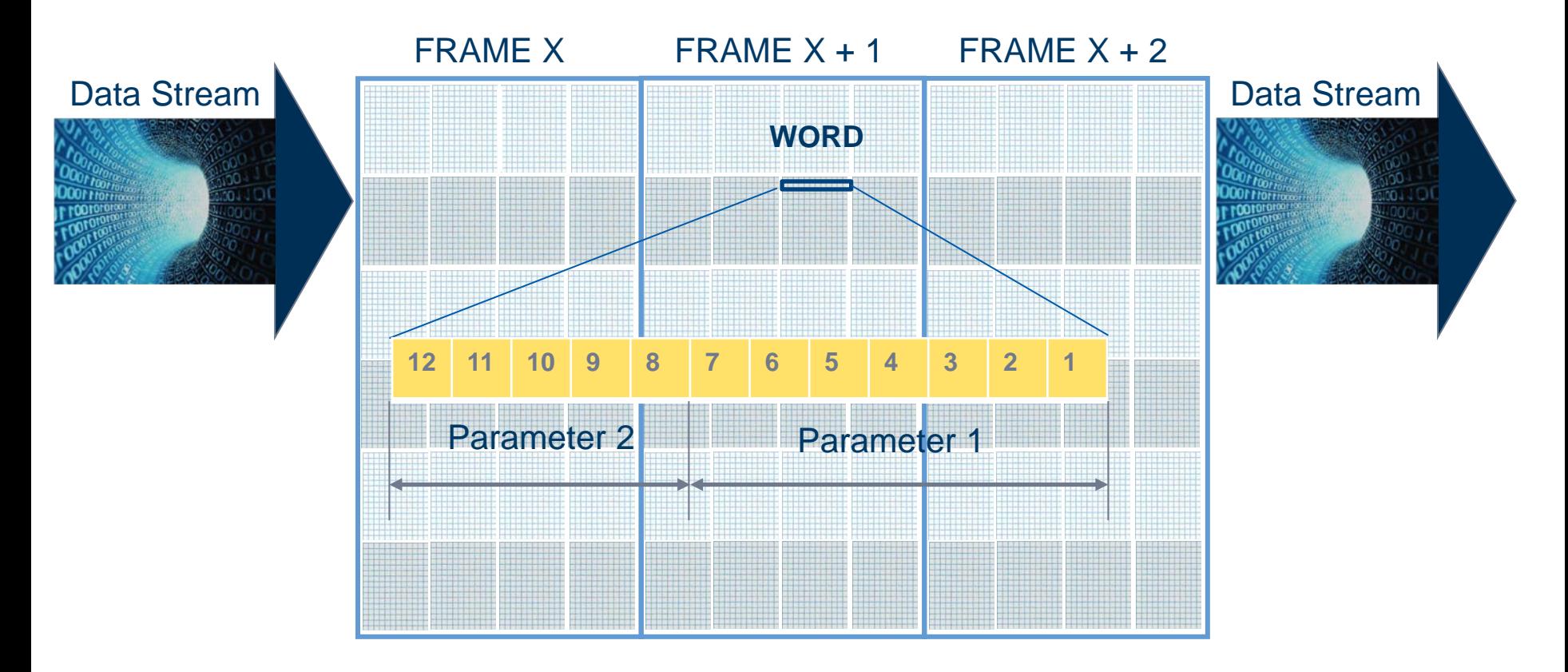

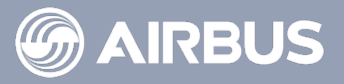

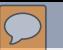

The stream is managed by synchronisation words and a data frame counter which provide the continuous assessment capability on the stream.

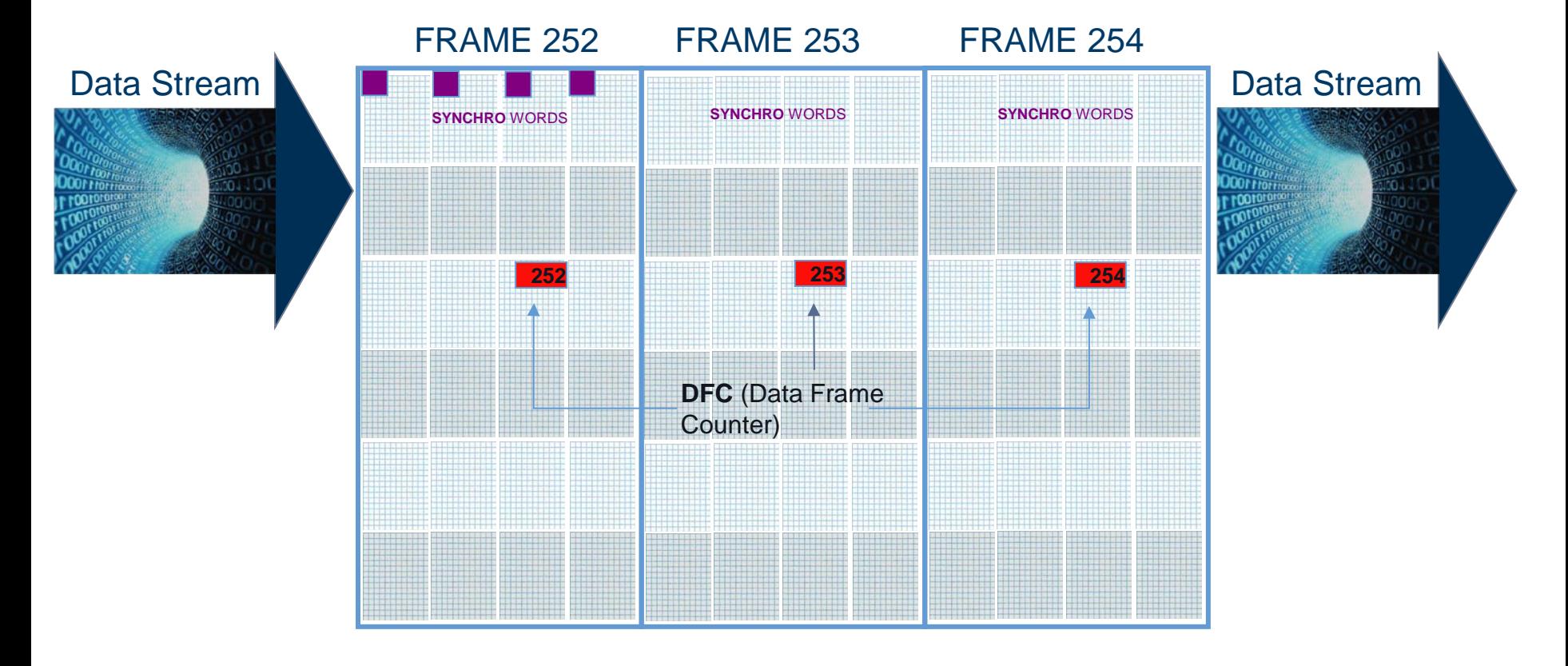

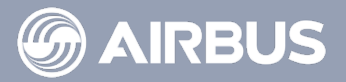

# According to its refreshing rate parameter can be stored several times in one frame. Done at a constant pace.

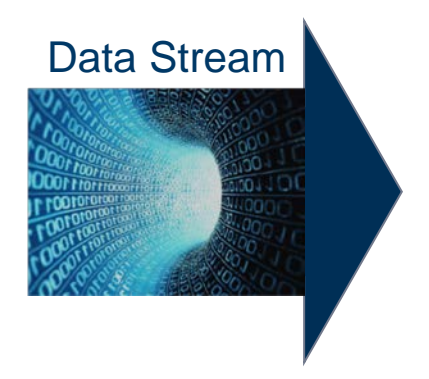

#### Example : FRAME **256 WPS**

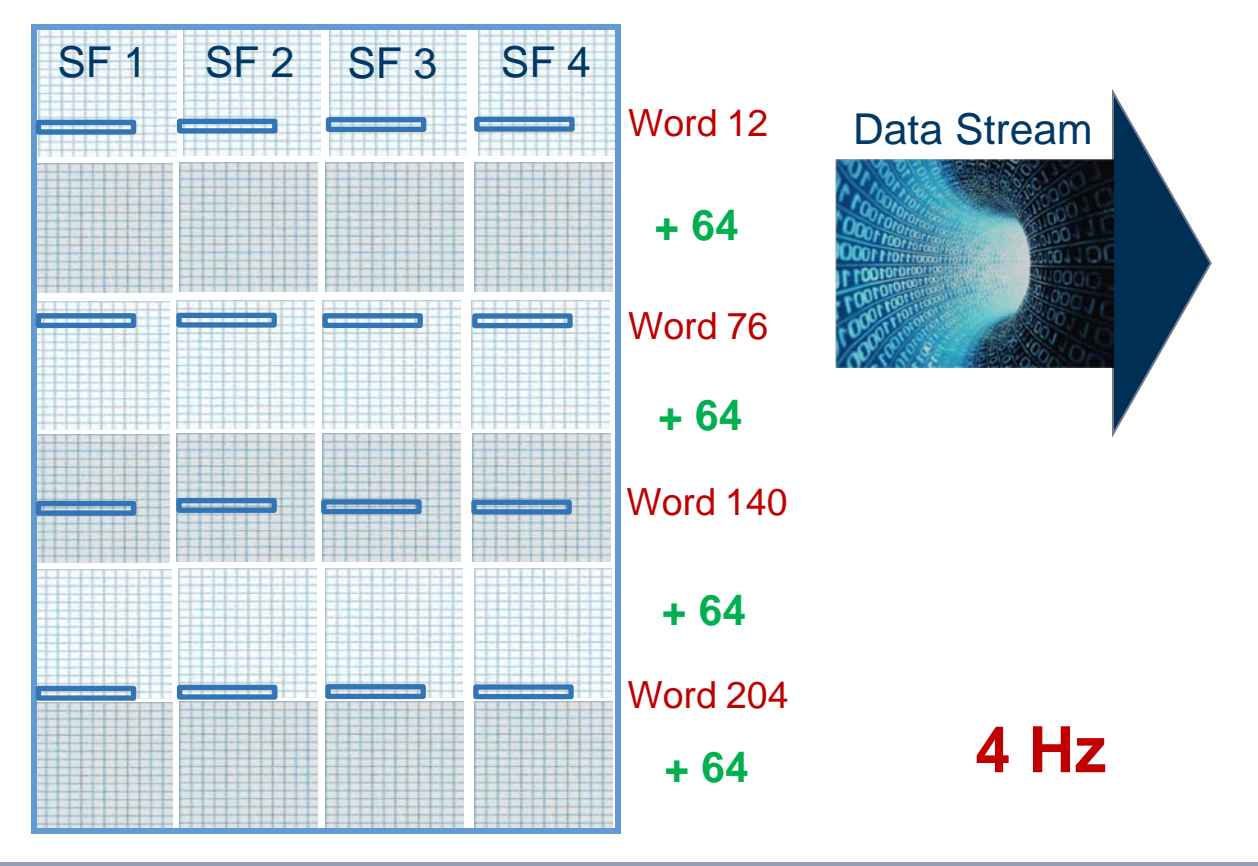

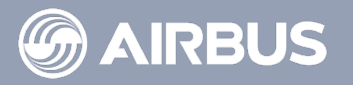

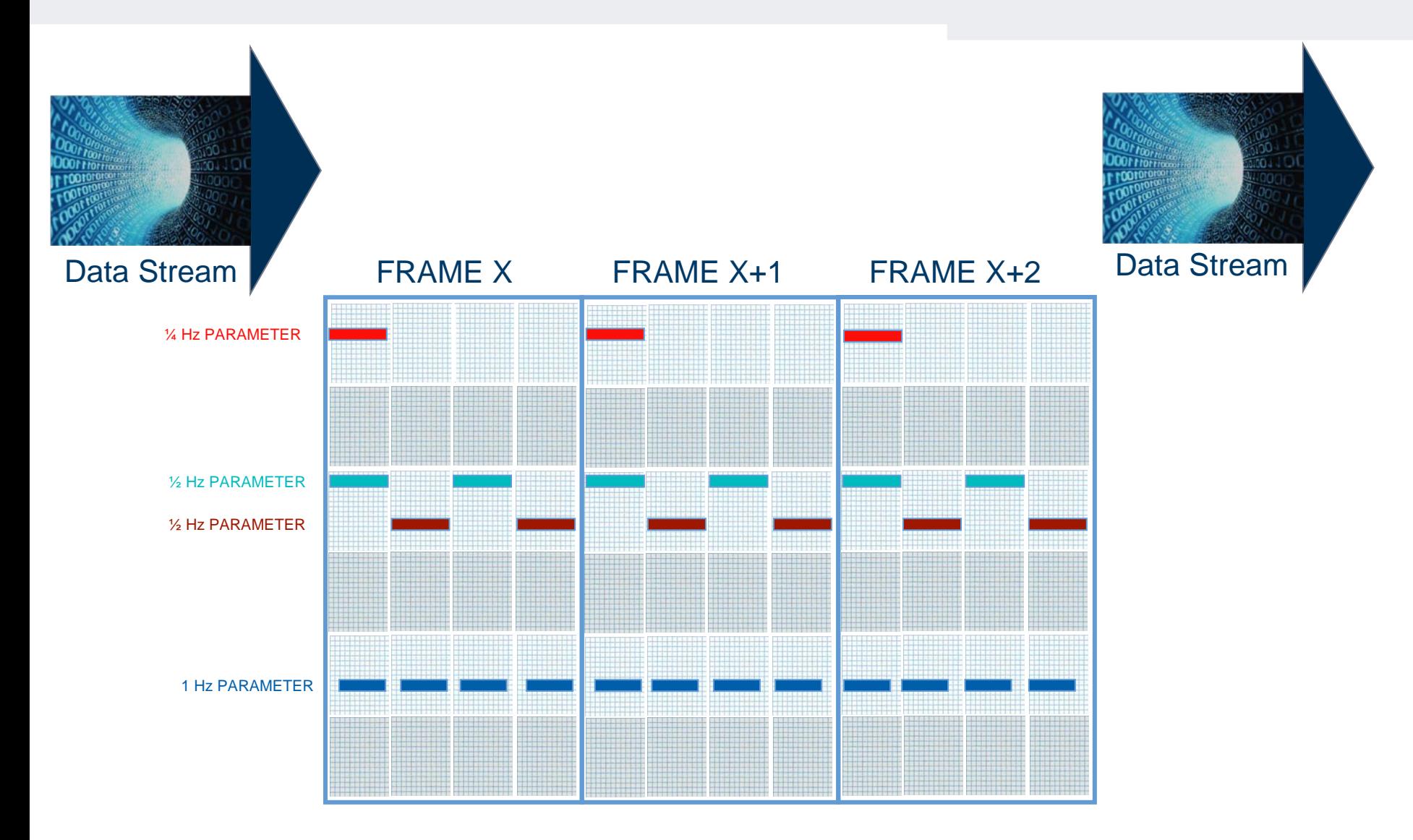

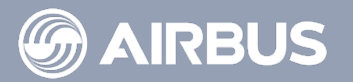

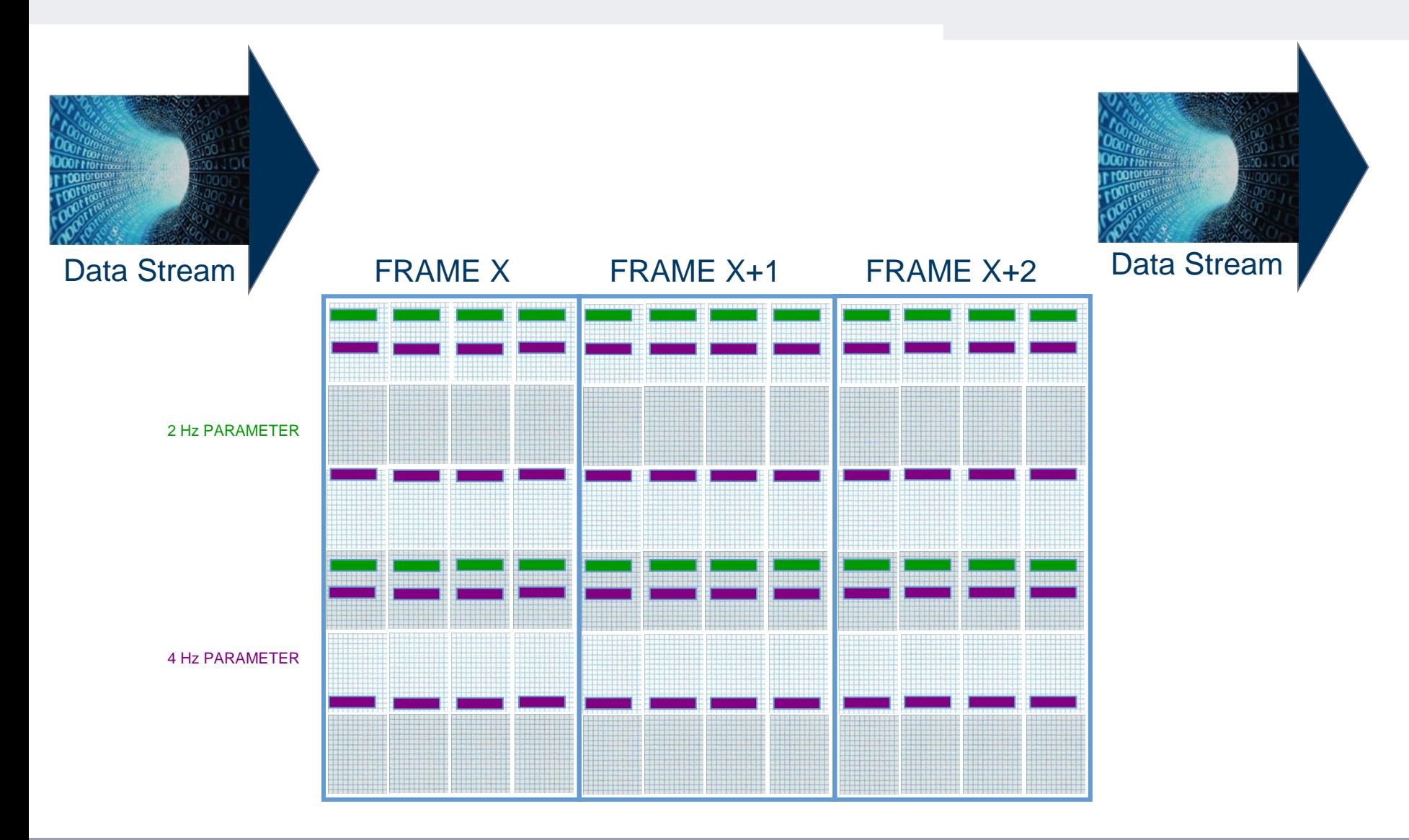

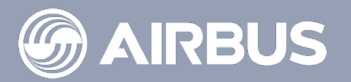

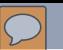

Some words do not need to be recorded on each Frame. They are therefore recorded every **Superframe.** 

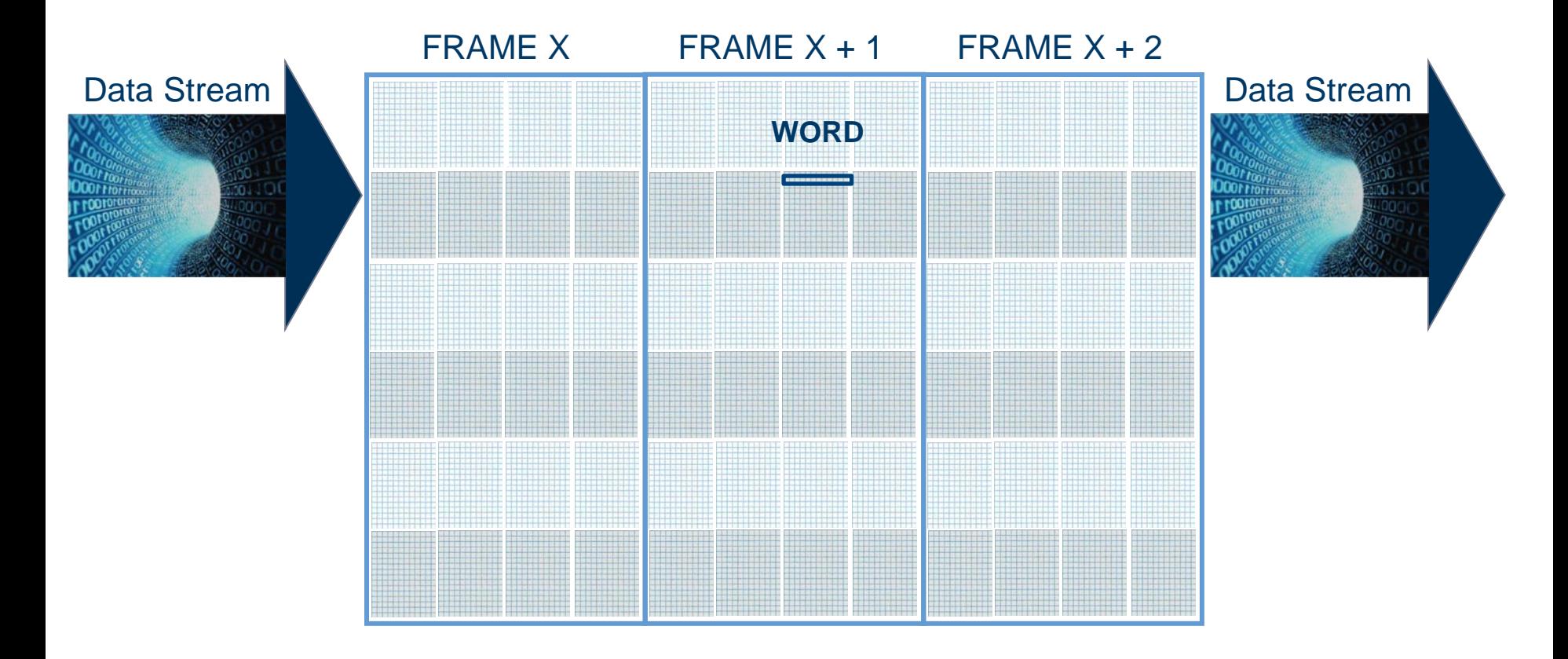

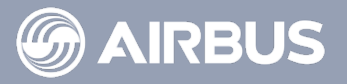

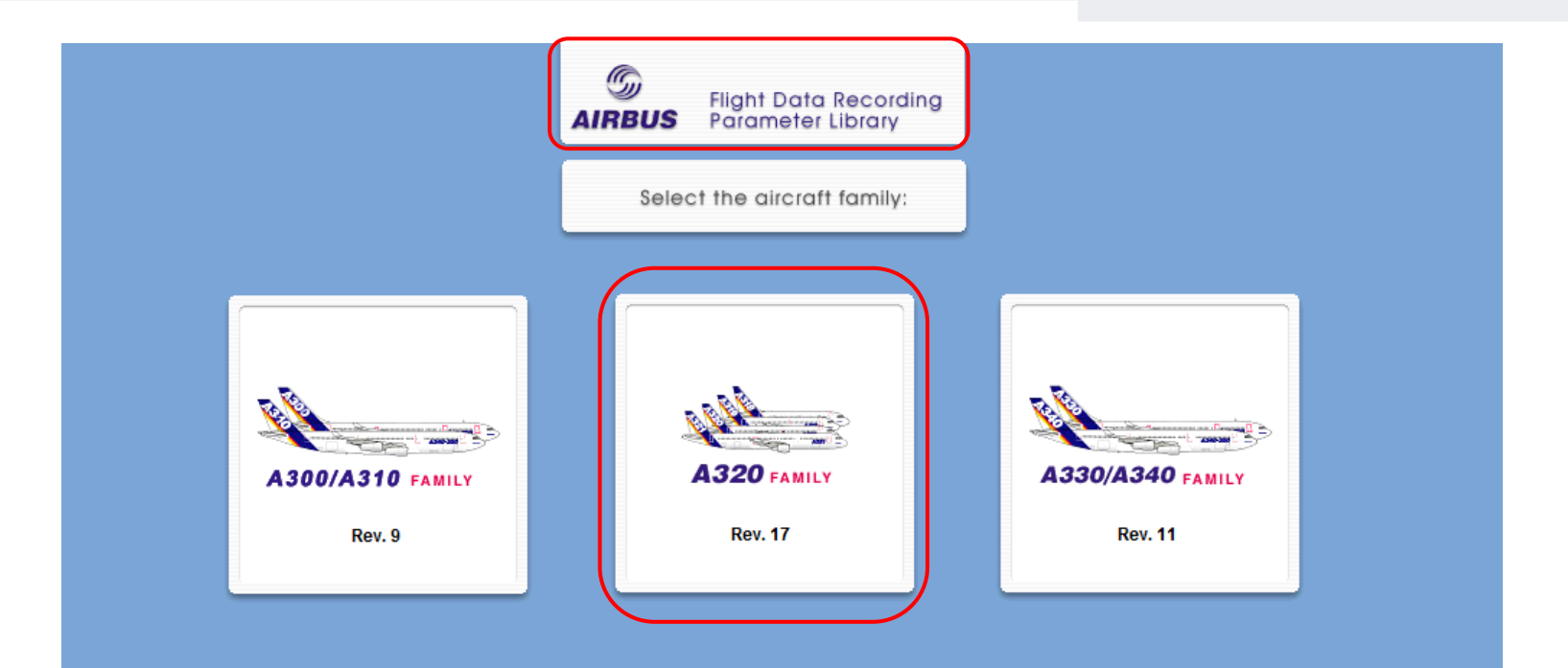

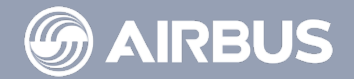

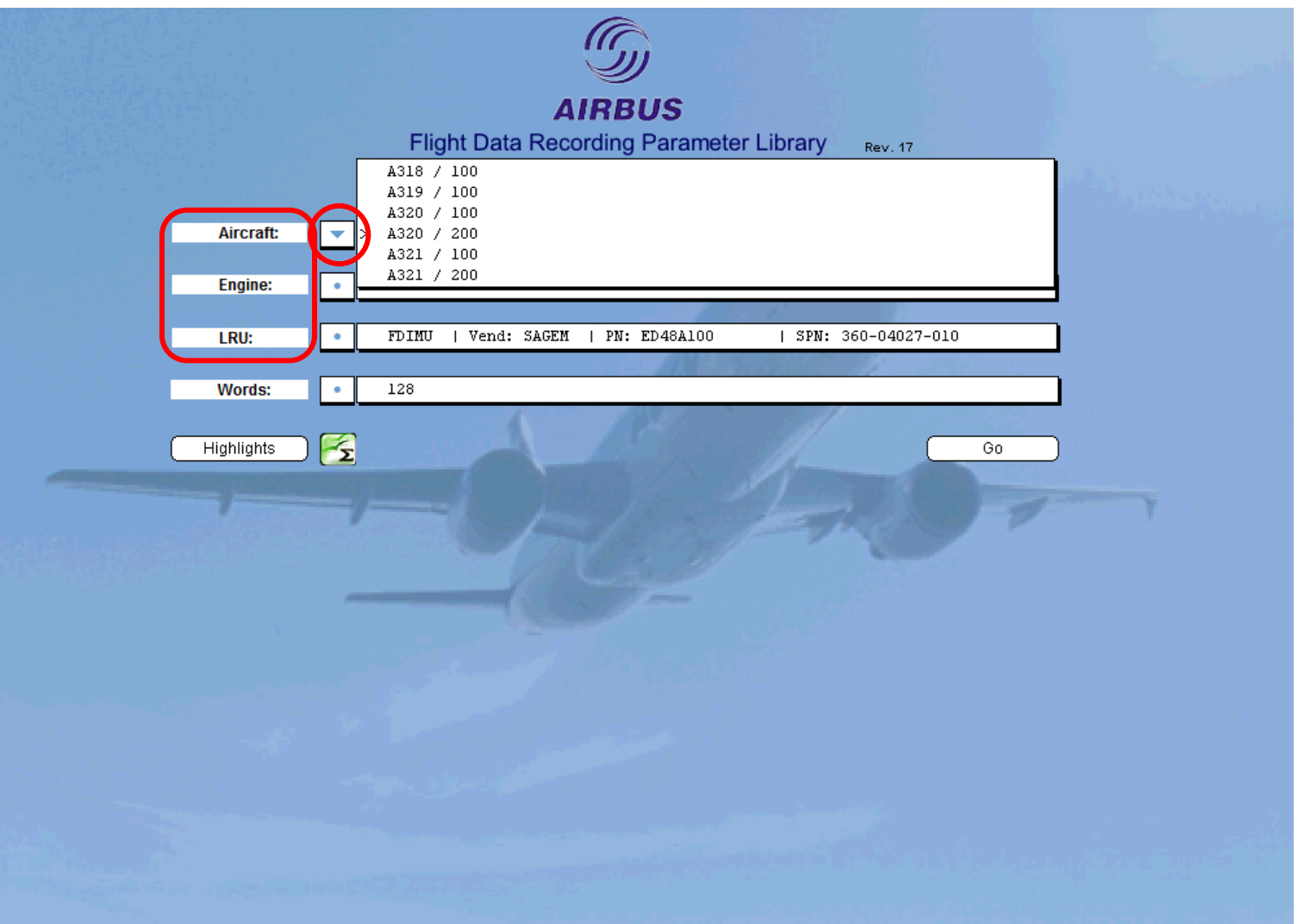

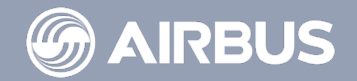

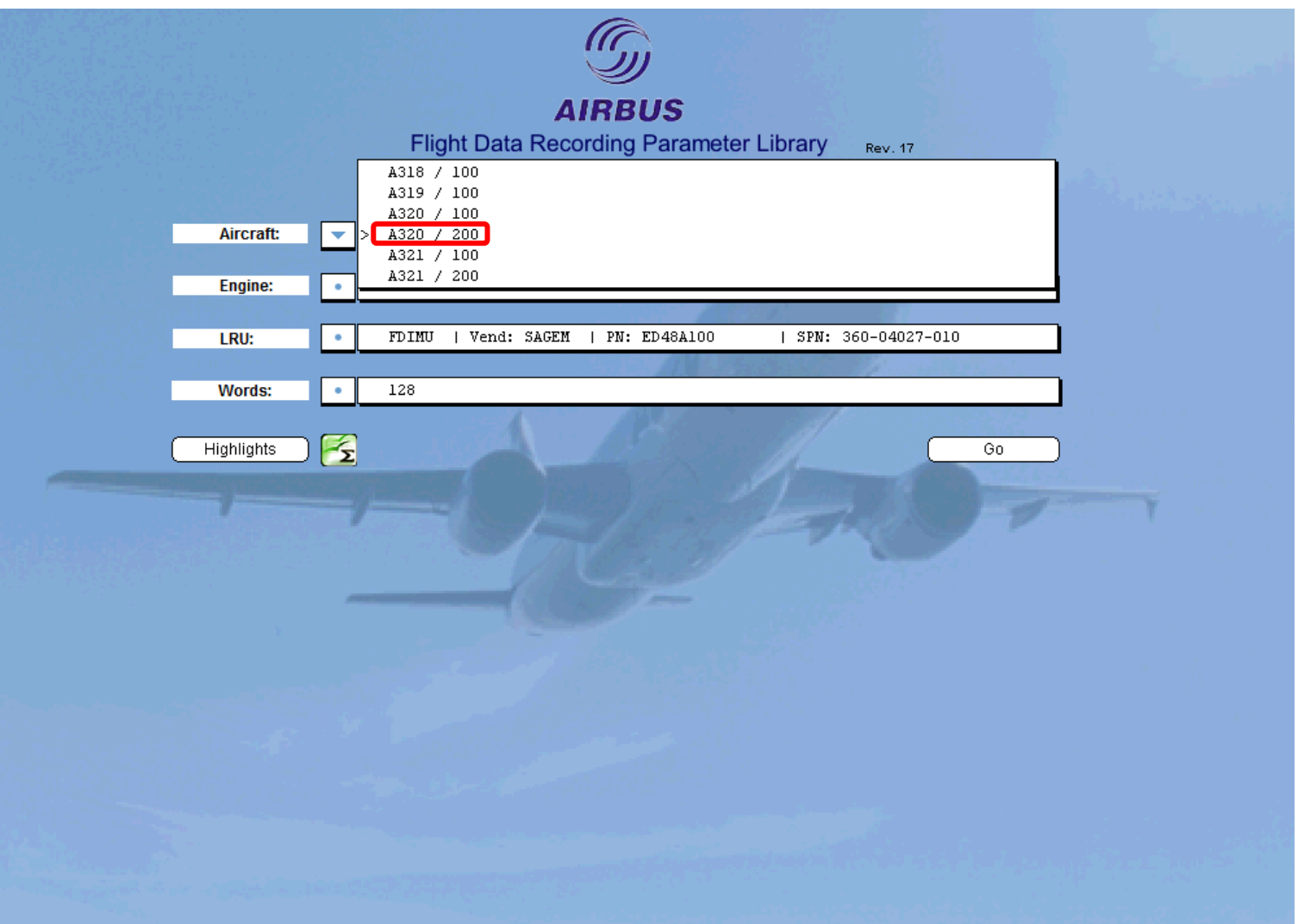

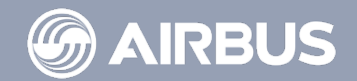

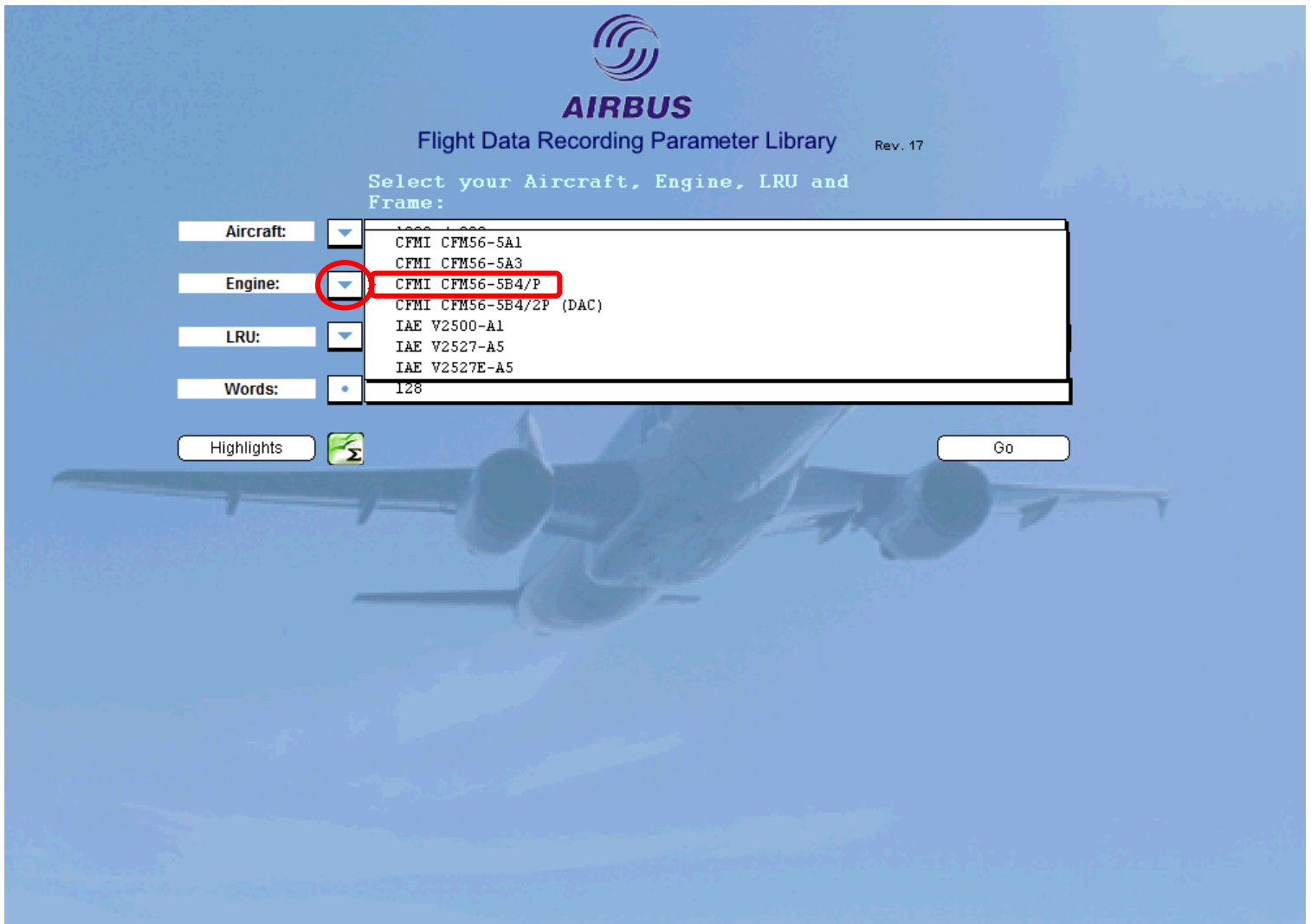

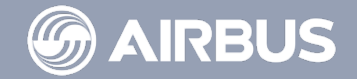

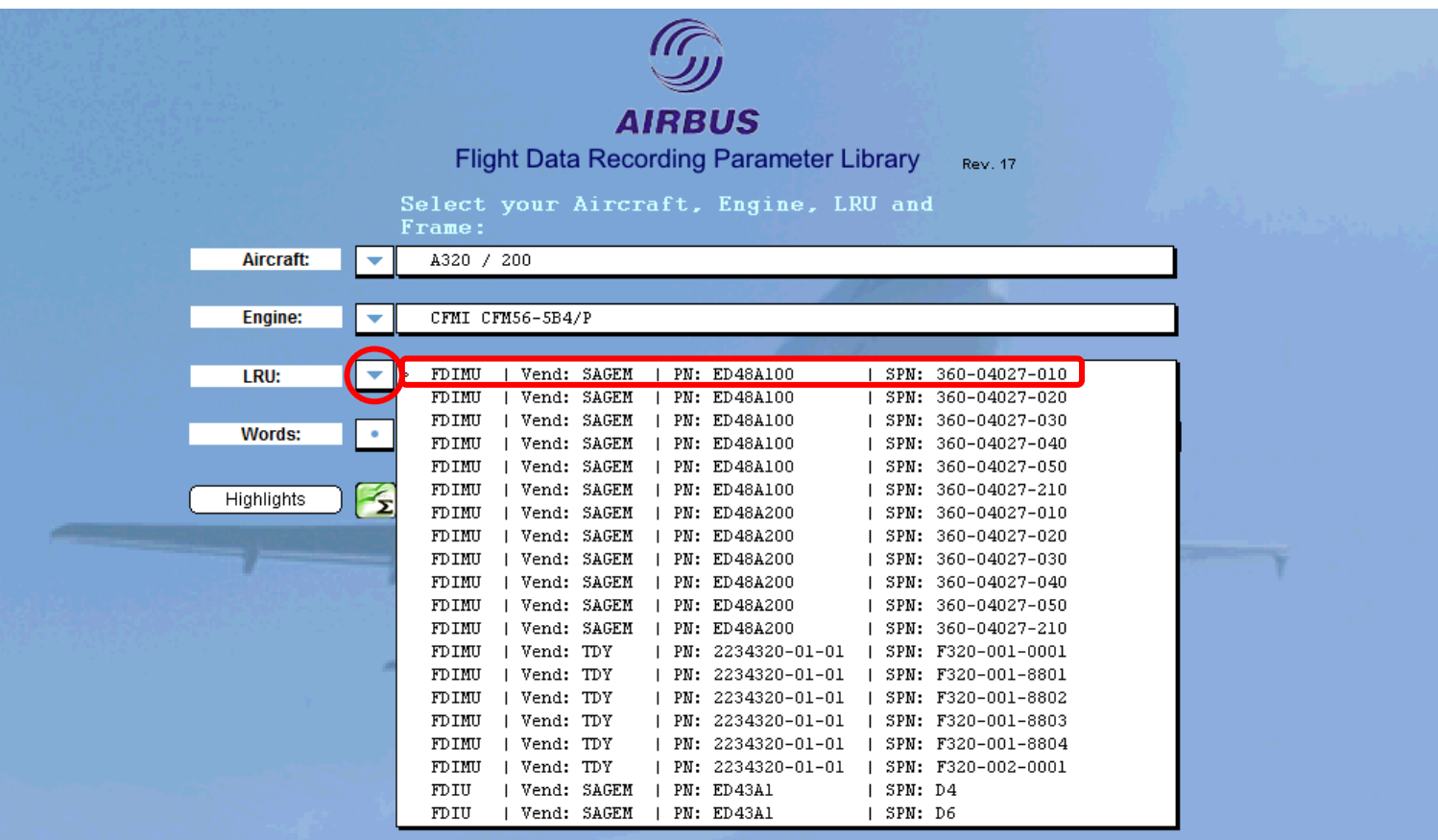

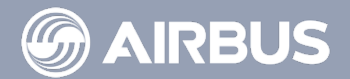

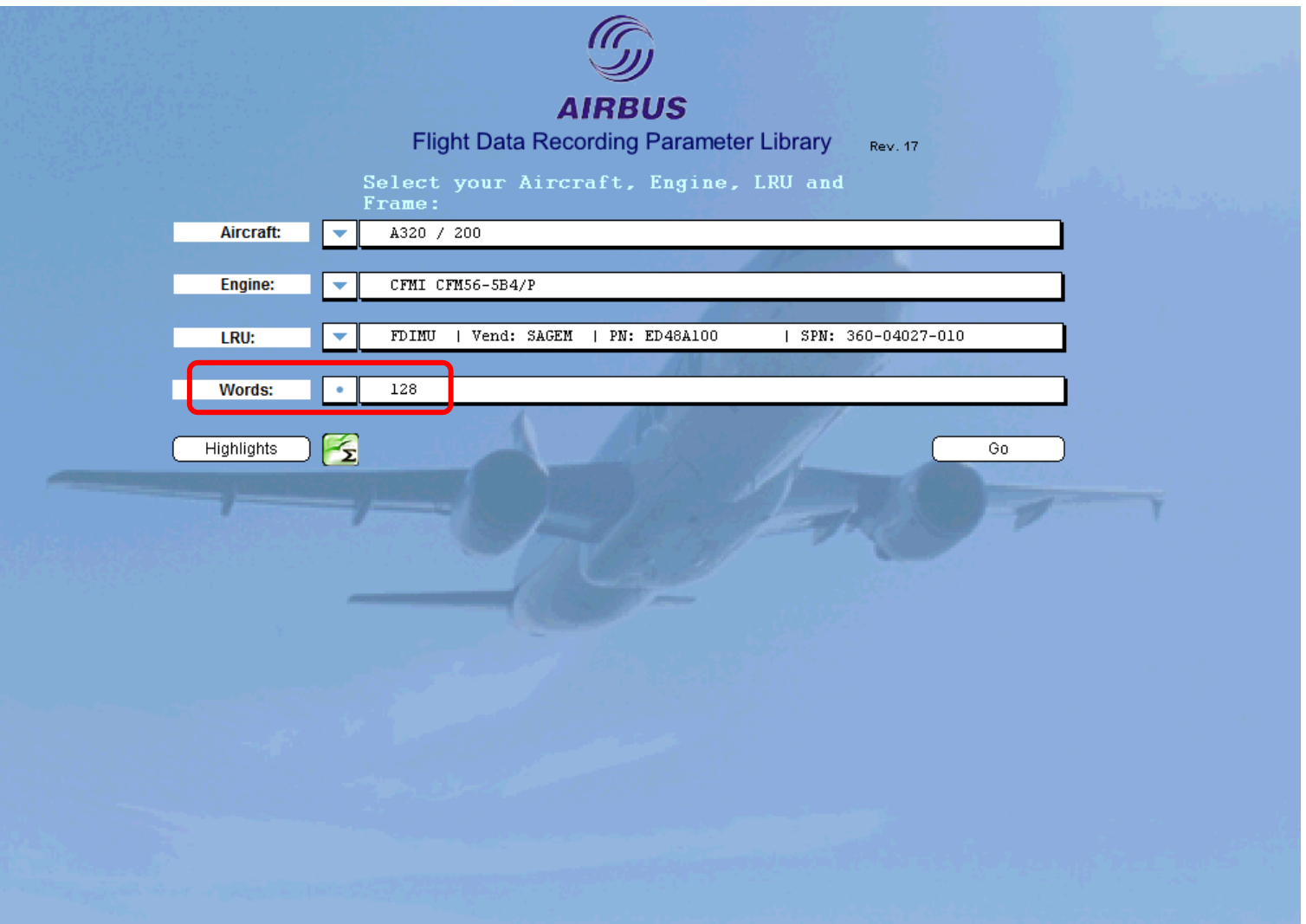

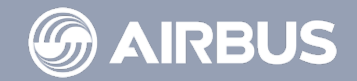

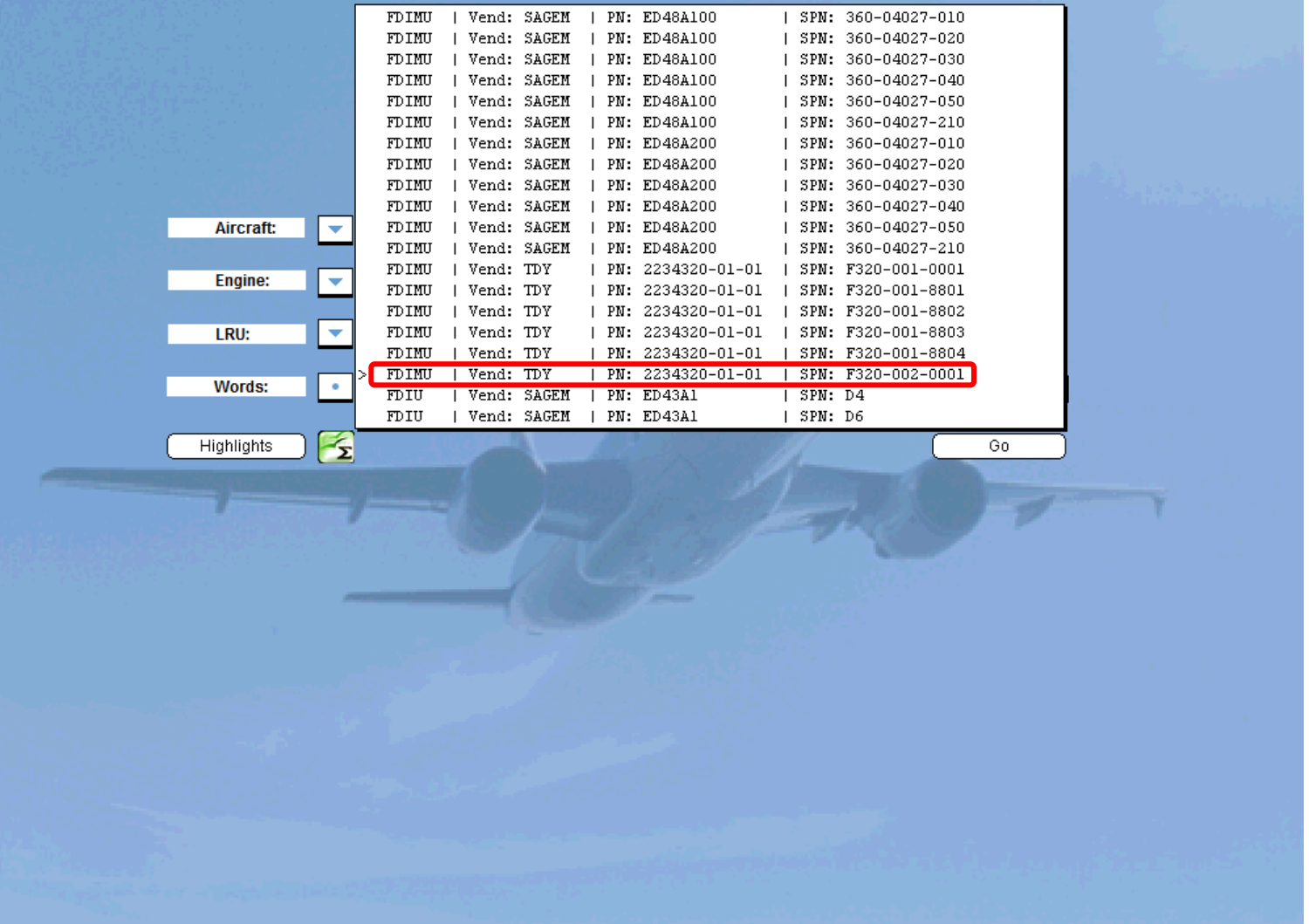

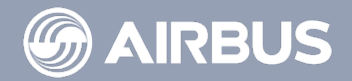

 $\overline{D}$ 

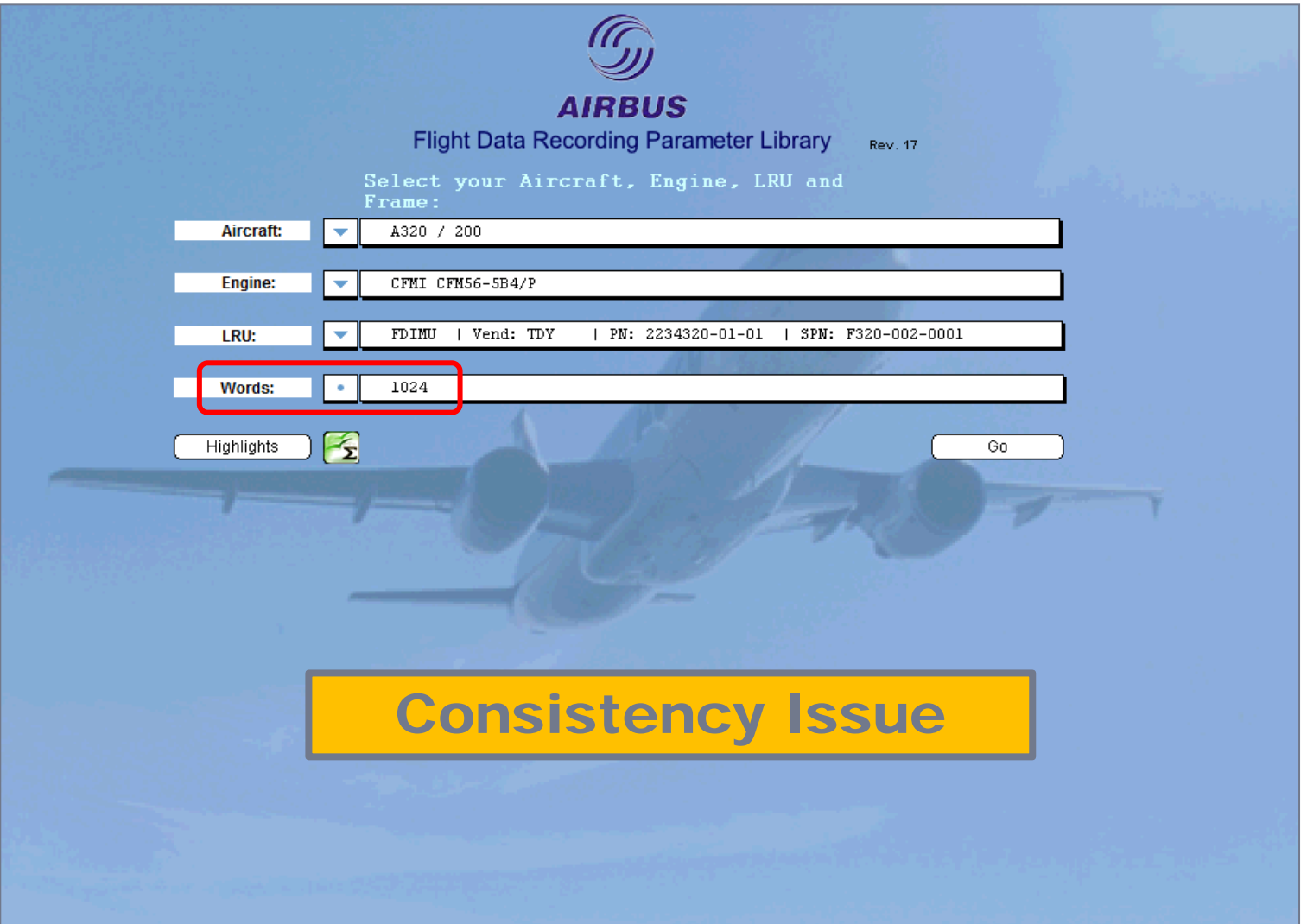

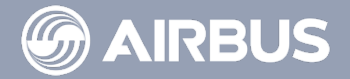

 $\overline{C}$ 

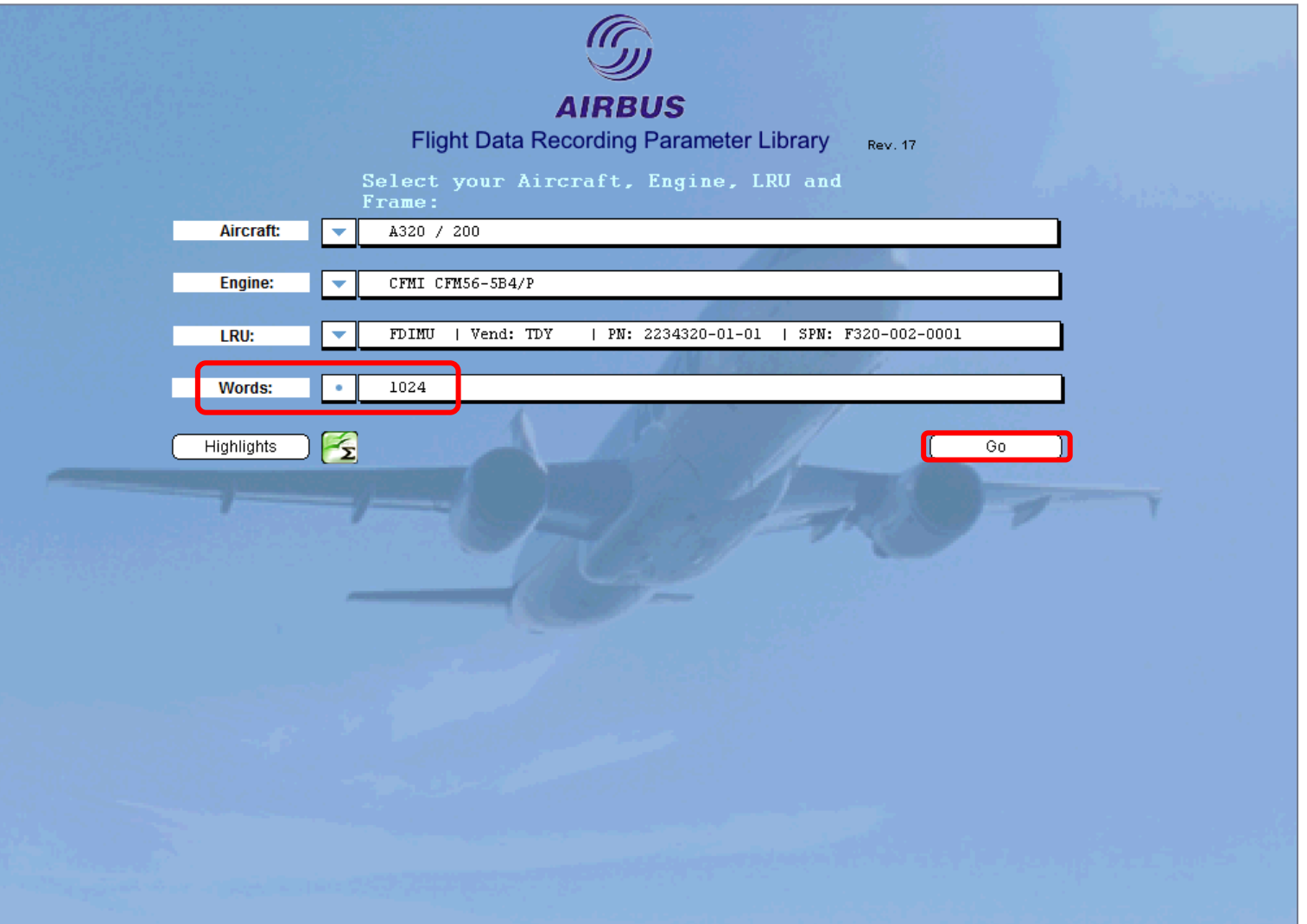

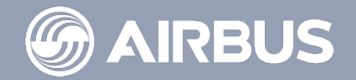

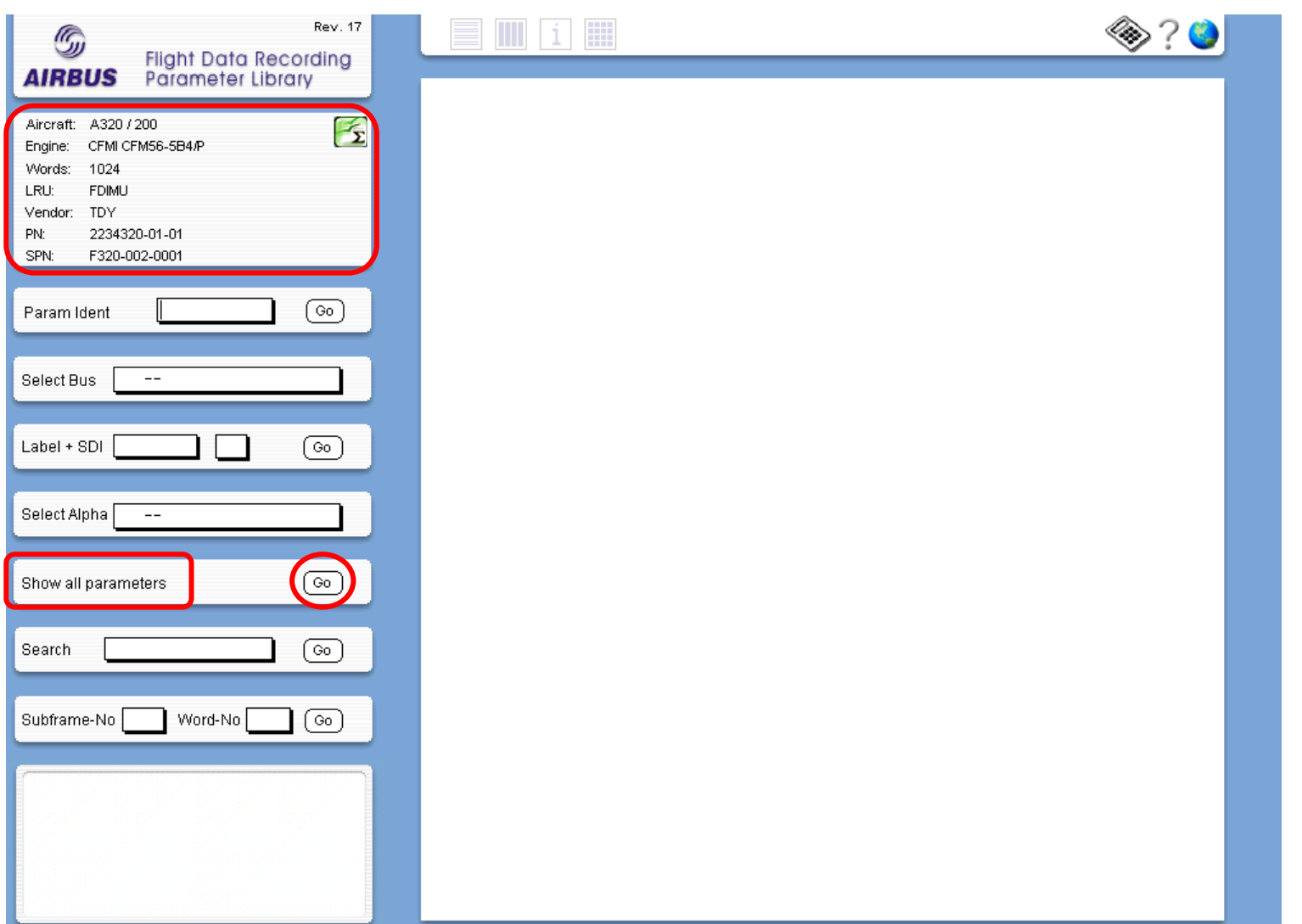

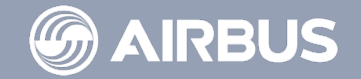

M09a01 DMC

M09a02 DMC

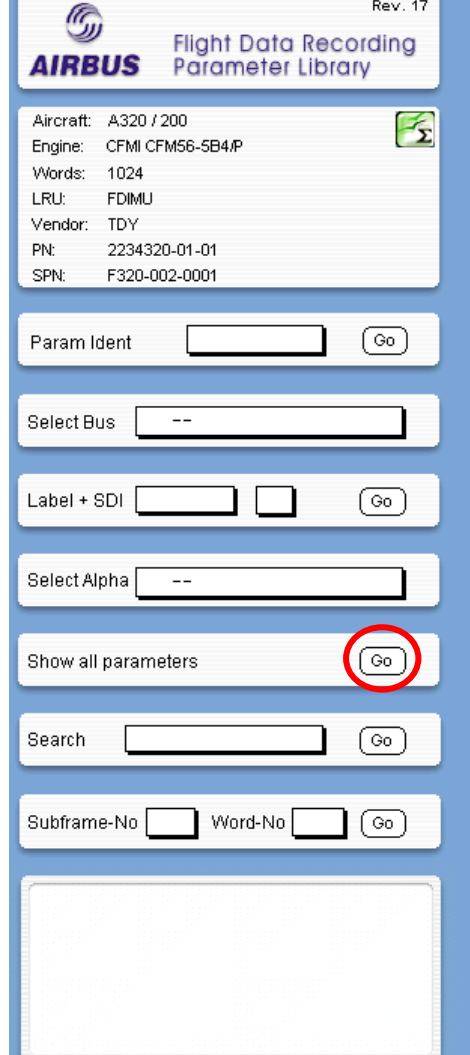

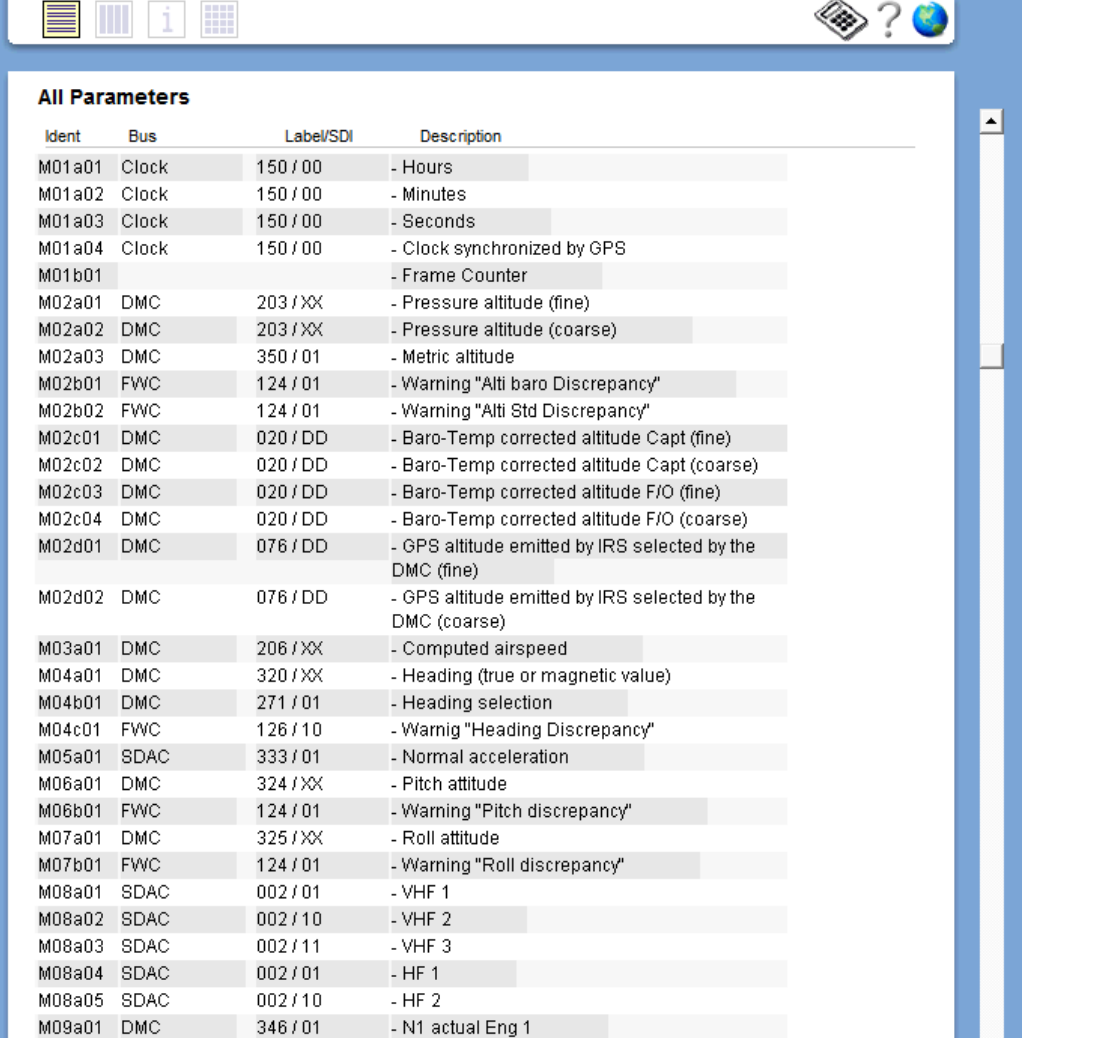

- N1 actual Eng 2

346/10

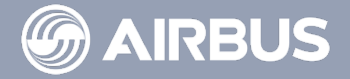

H

 $\sqrt{ }$ 

**In** 

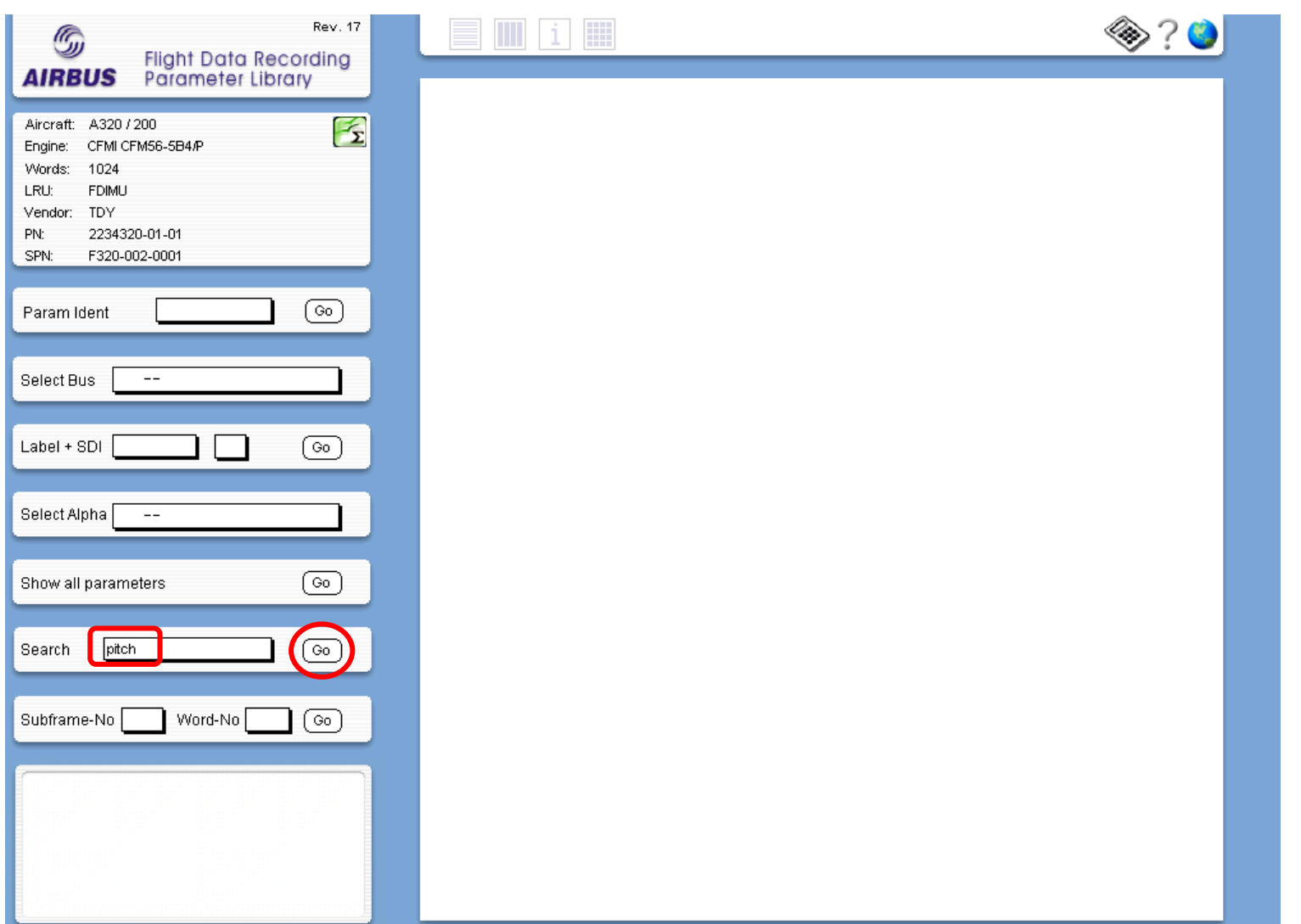

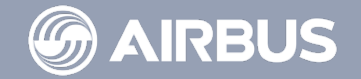

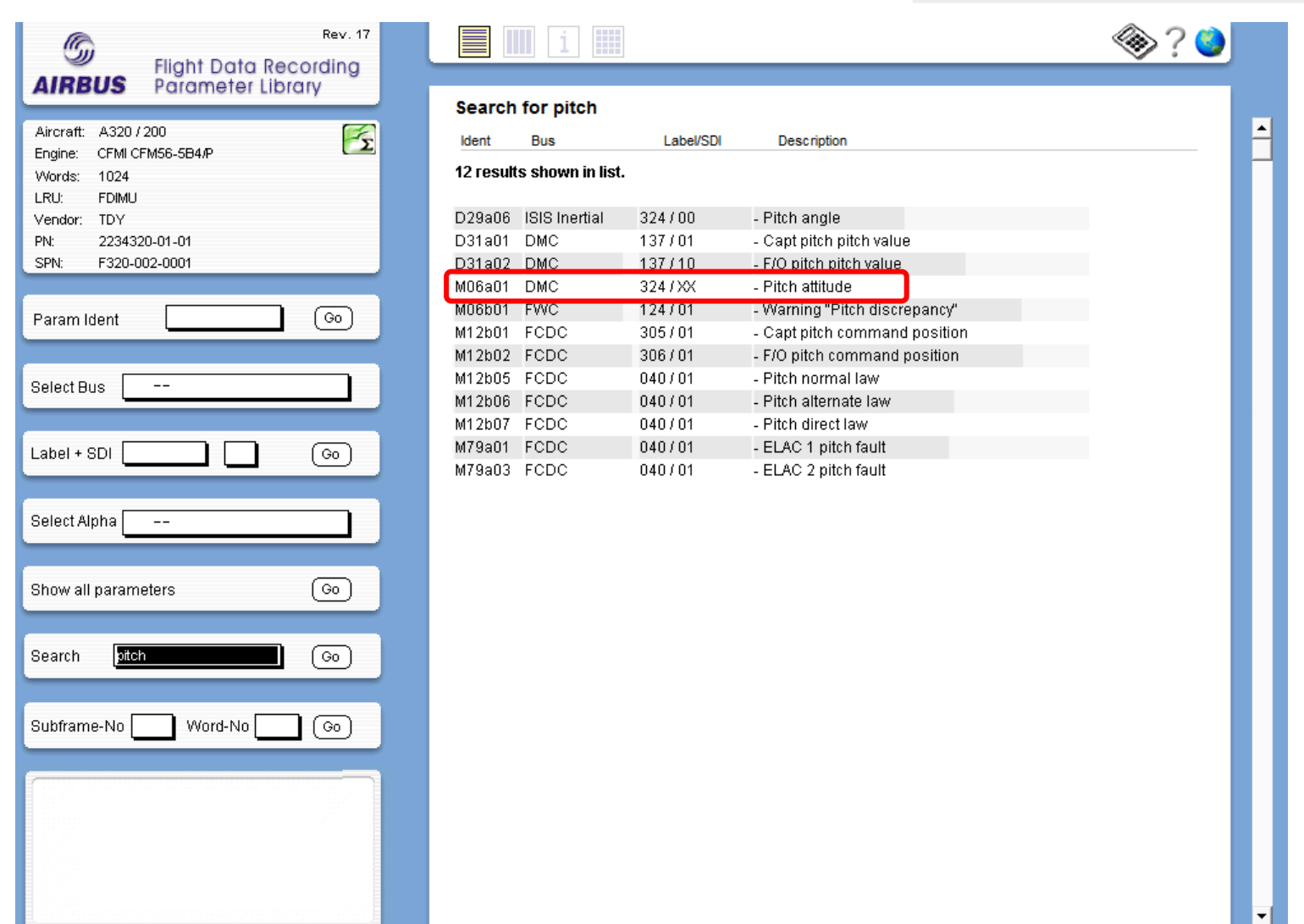

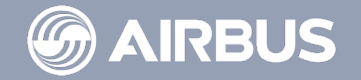

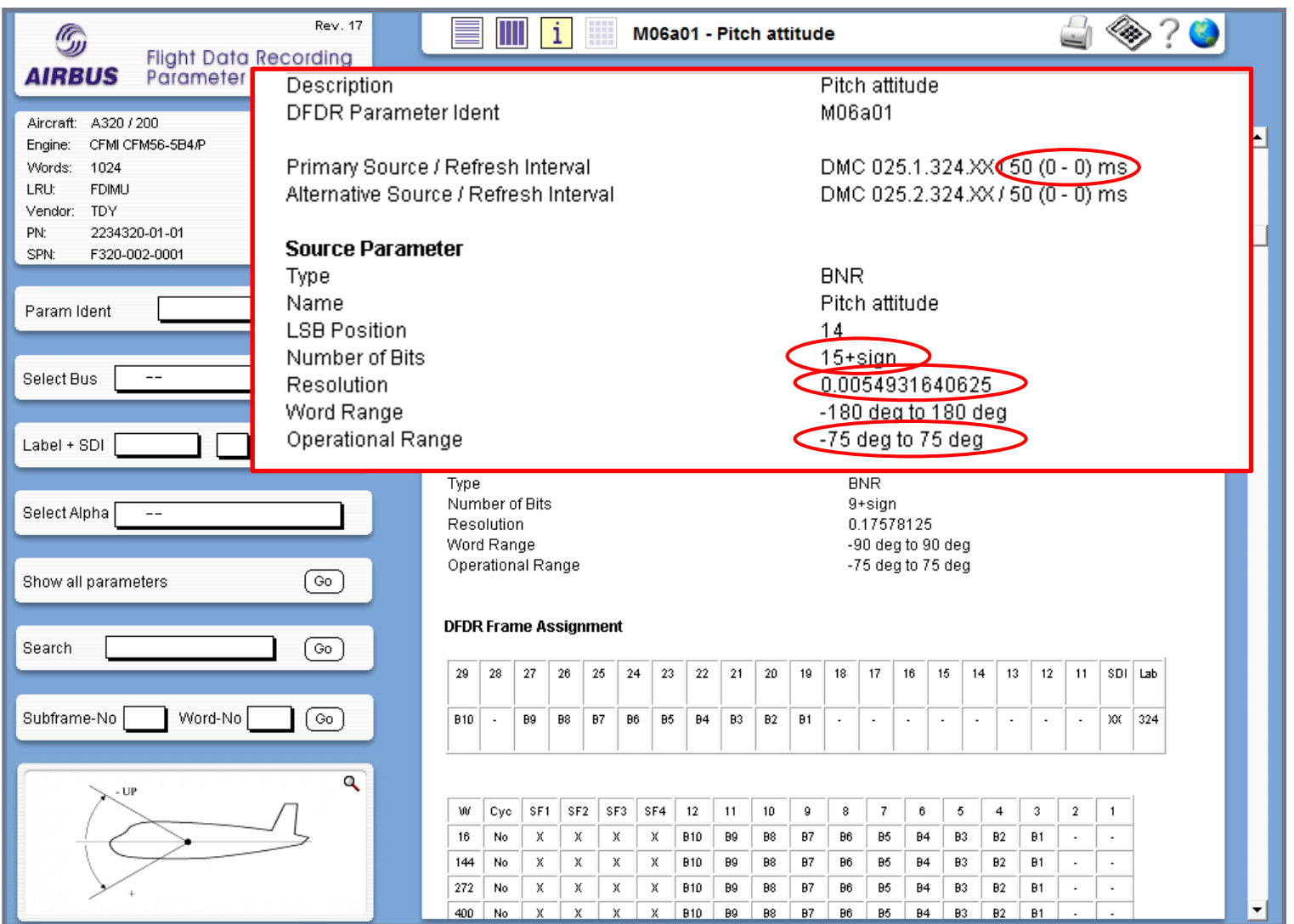

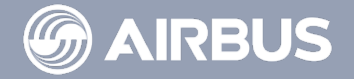

**Page 45**

 $\overline{D}$ 

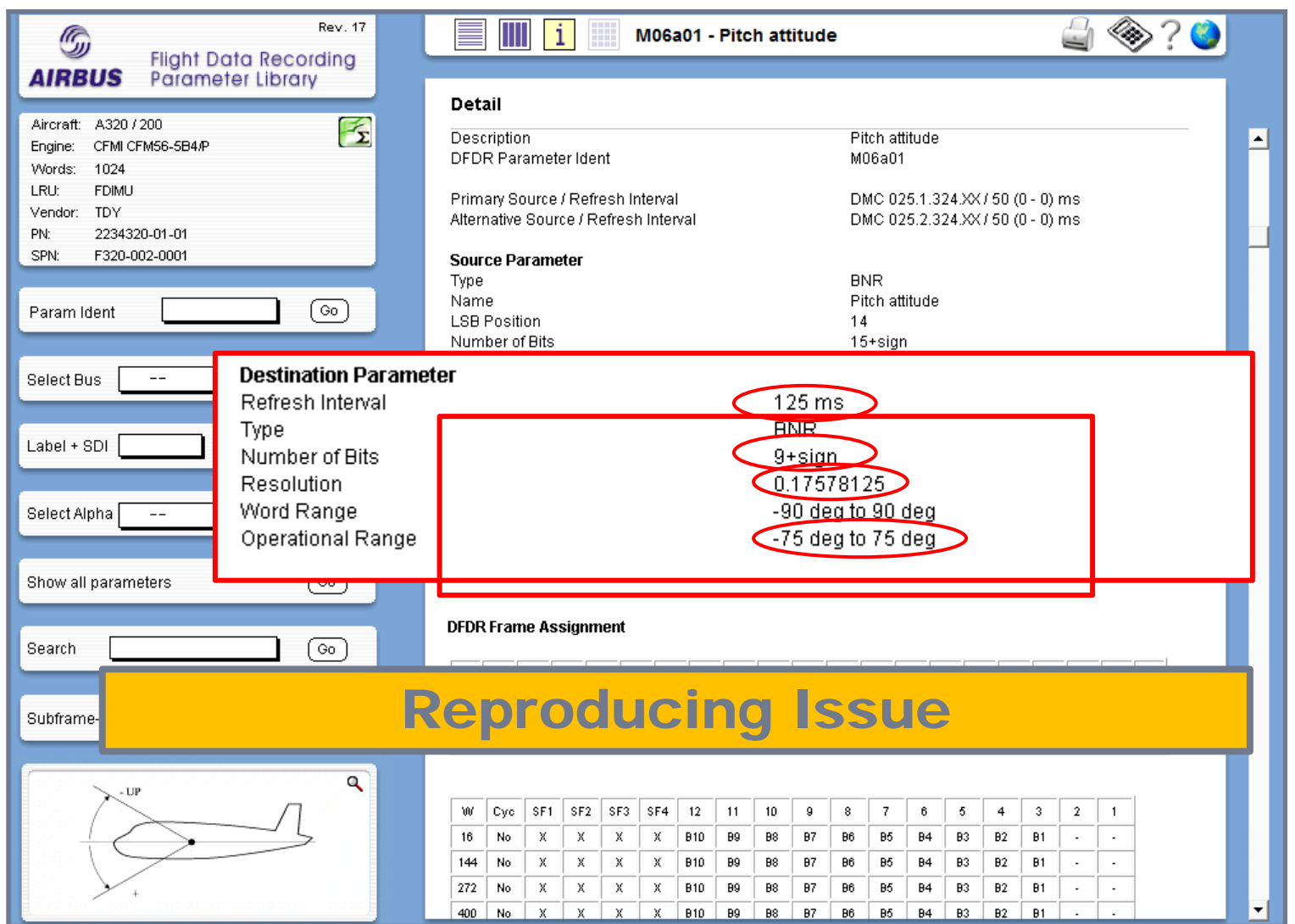

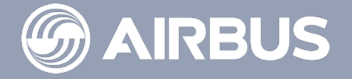

**Page 46**

 $\overline{D}$ 

#### FDA Limits - Content

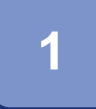

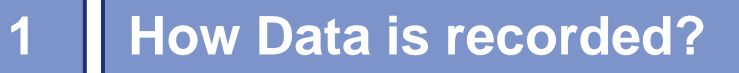

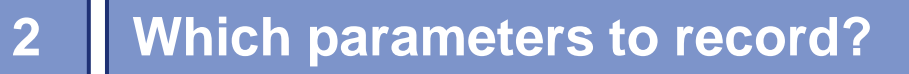

**What does the recorded Data look like?**

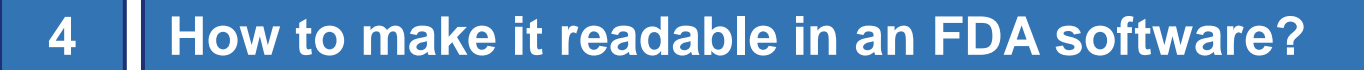

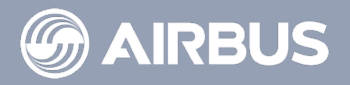

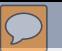

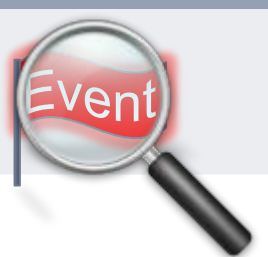

# **The Purpose of FDA Tool is to**

Identify **Non-Desired** flight conditions

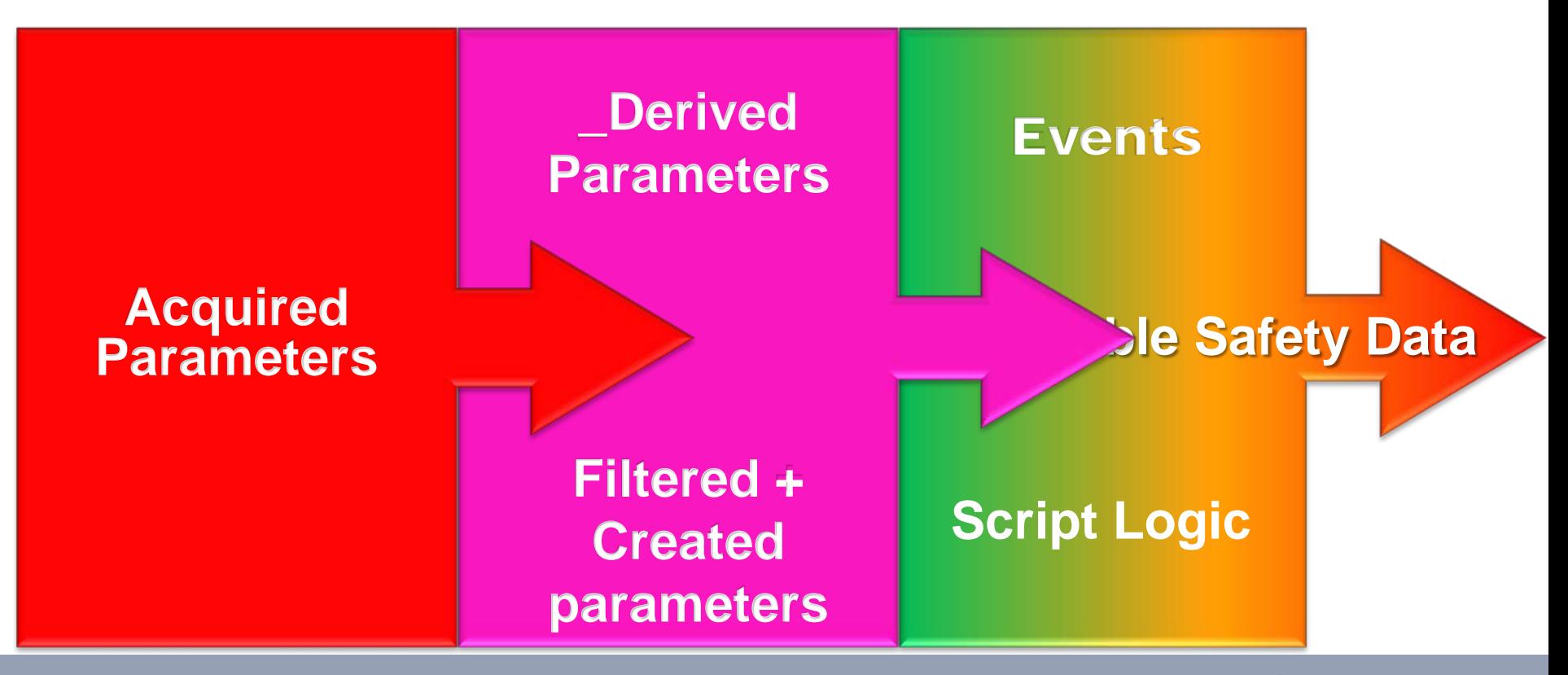

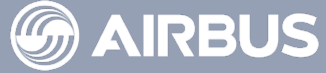

#### **Acquired Parameters must be \_Derived** to become exploitable

This derivation allows:

 $\triangleright$  Automatic wrong parameter filtering

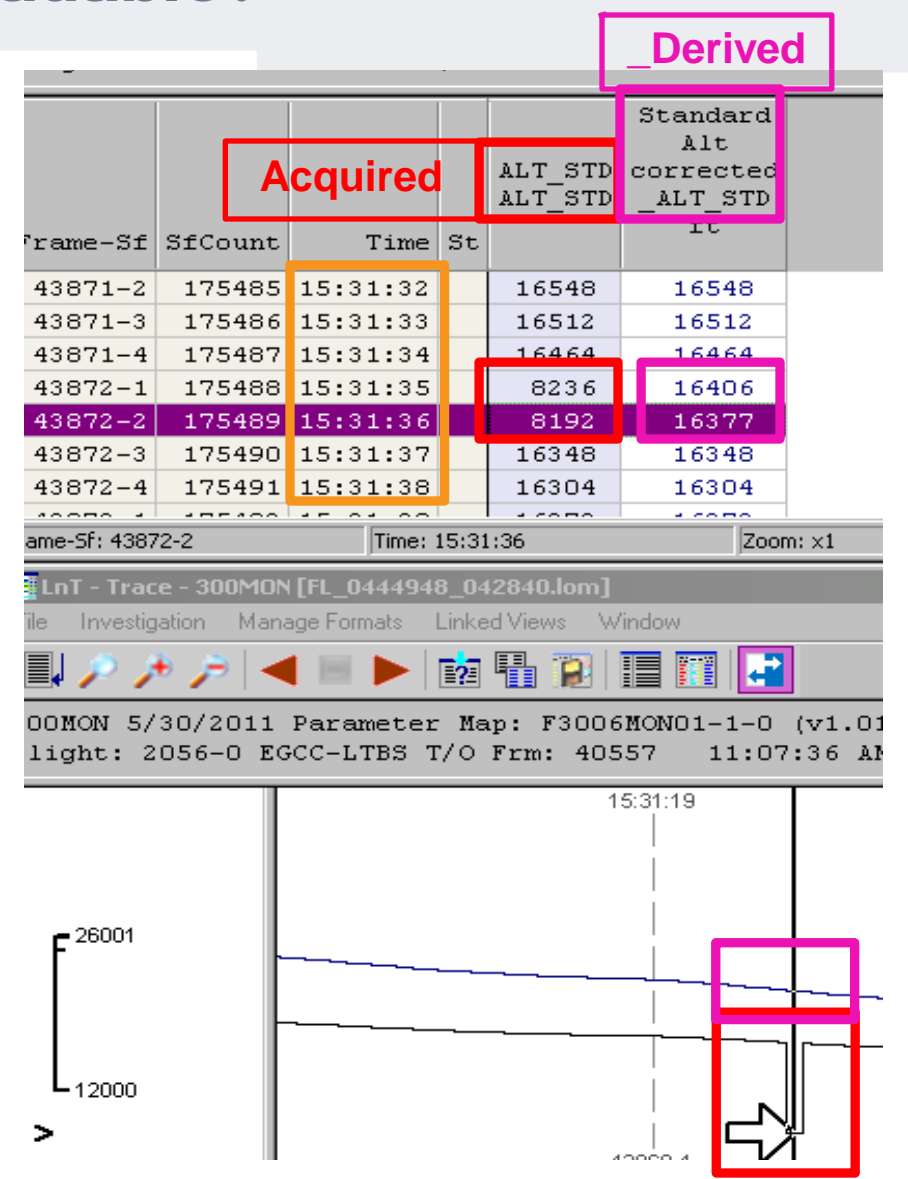

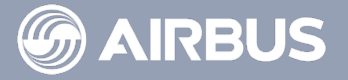

#### Derivation also allows new parameter development

#### *example: vertical speed derived from altitude*

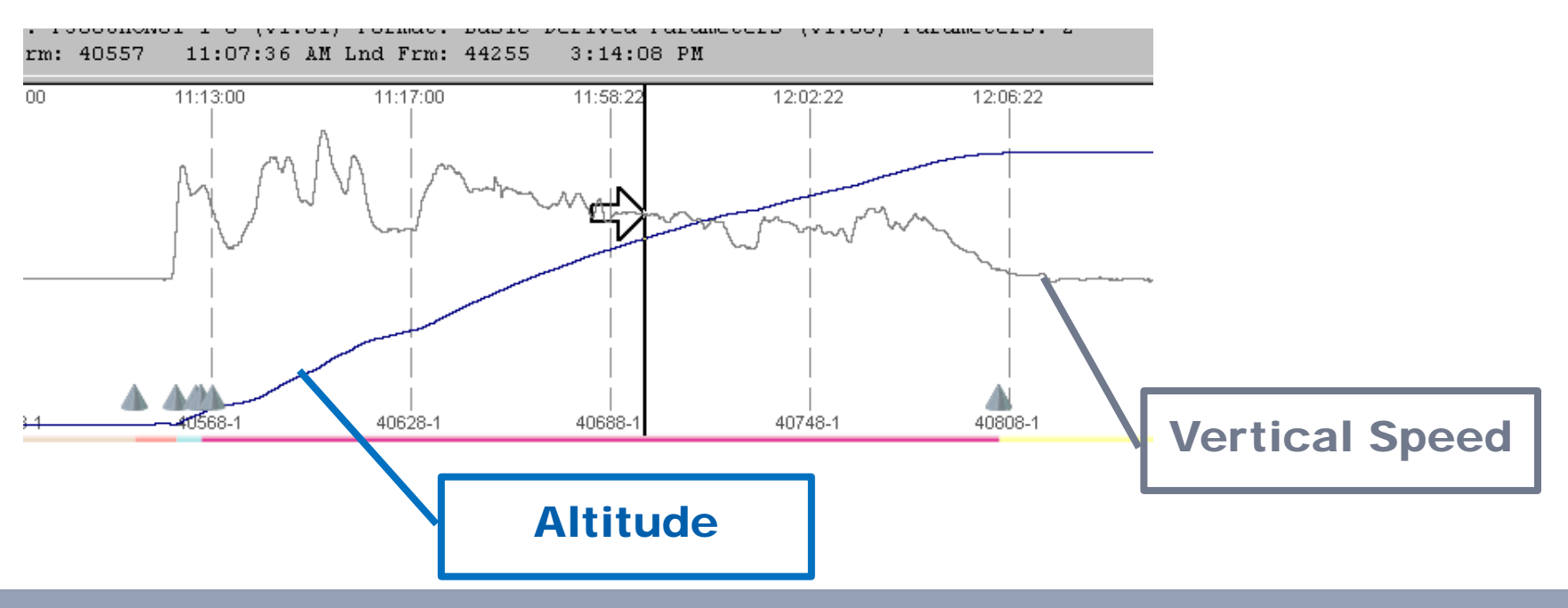

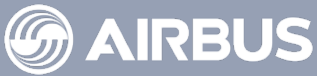

# Parameters can be derived rather simply

# **Boolean Example**

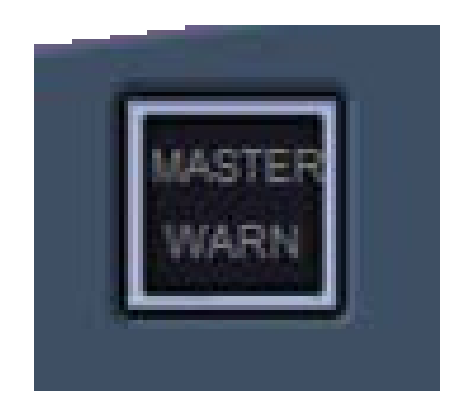

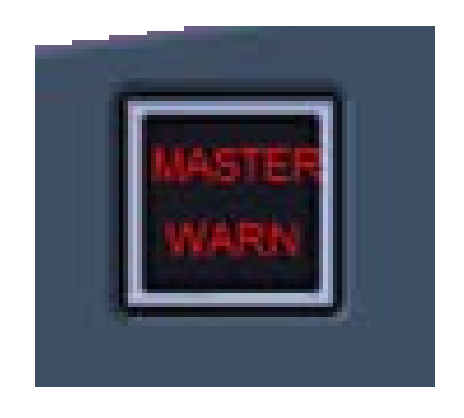

 $0 = FALSE$  1 = TRUE

# **\_Derived Parameter = Acquired Parameter**

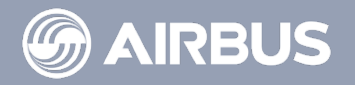

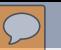

#### Parameters can be more complex

# **Binary Example**

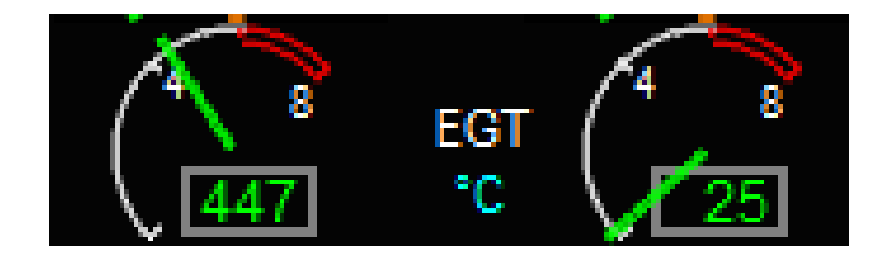

## **\_Derived Parameter = Acquired Parameter x Coefficient + Offset**

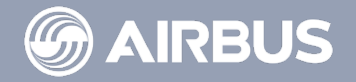

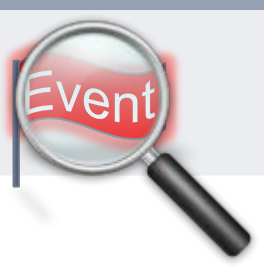

# **Ex: Deviation from Localizer**

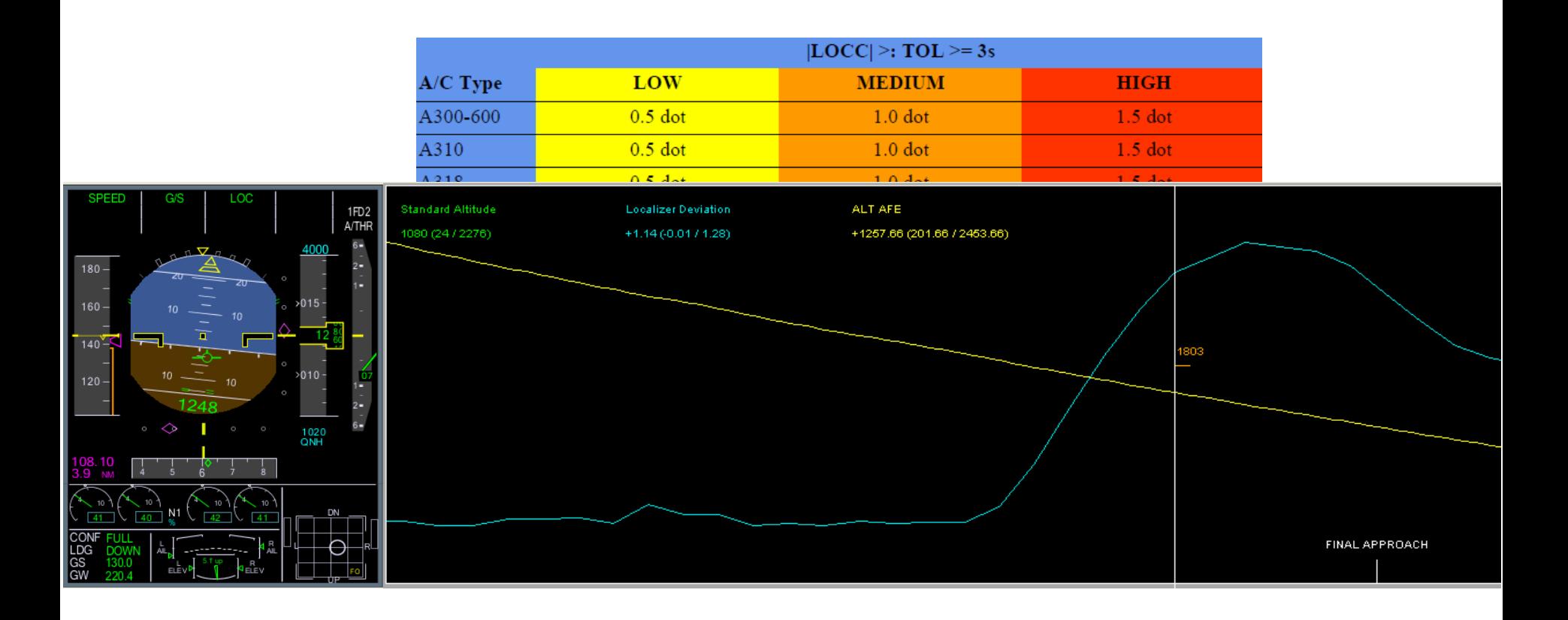

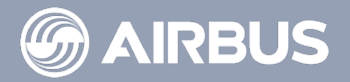

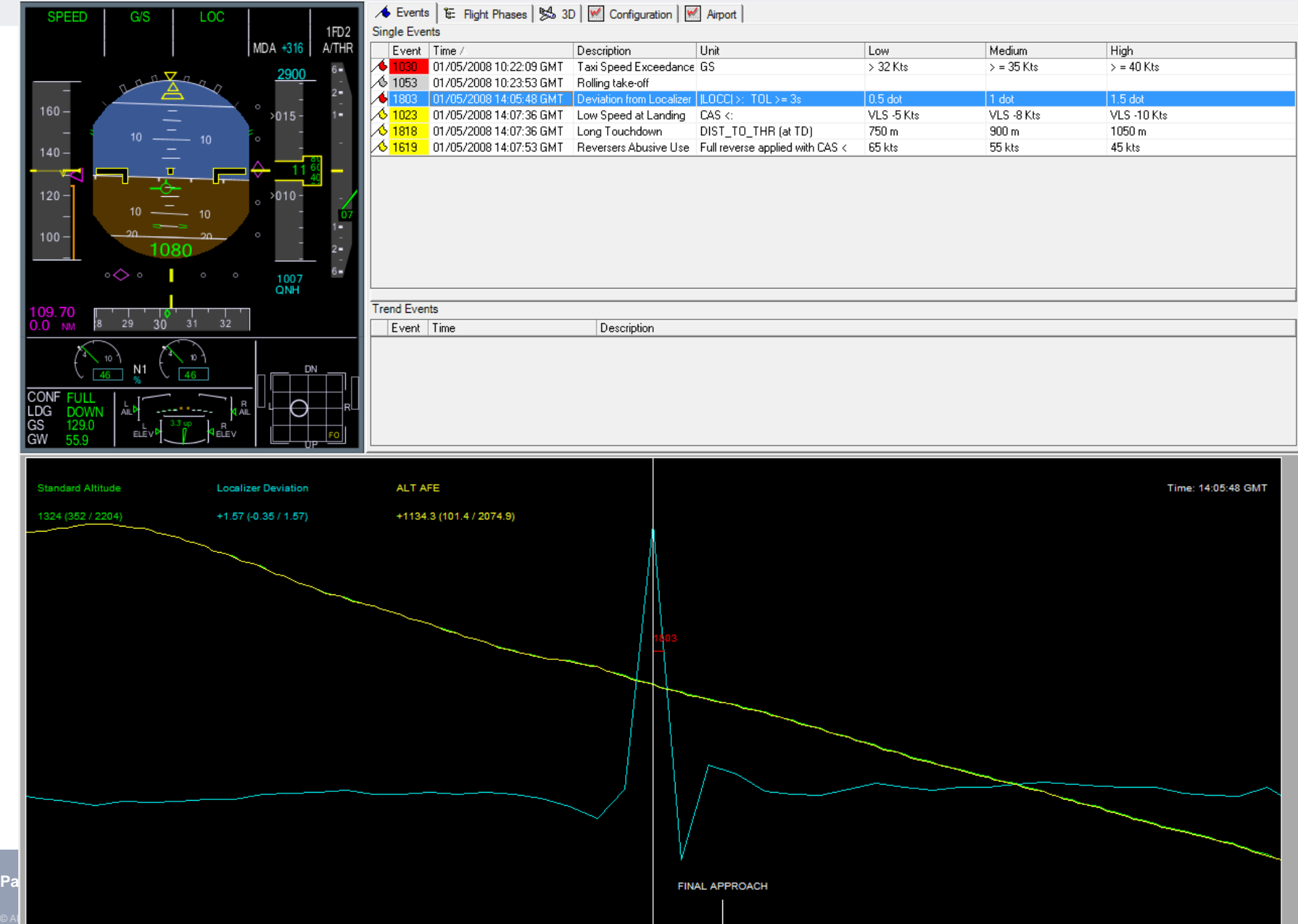

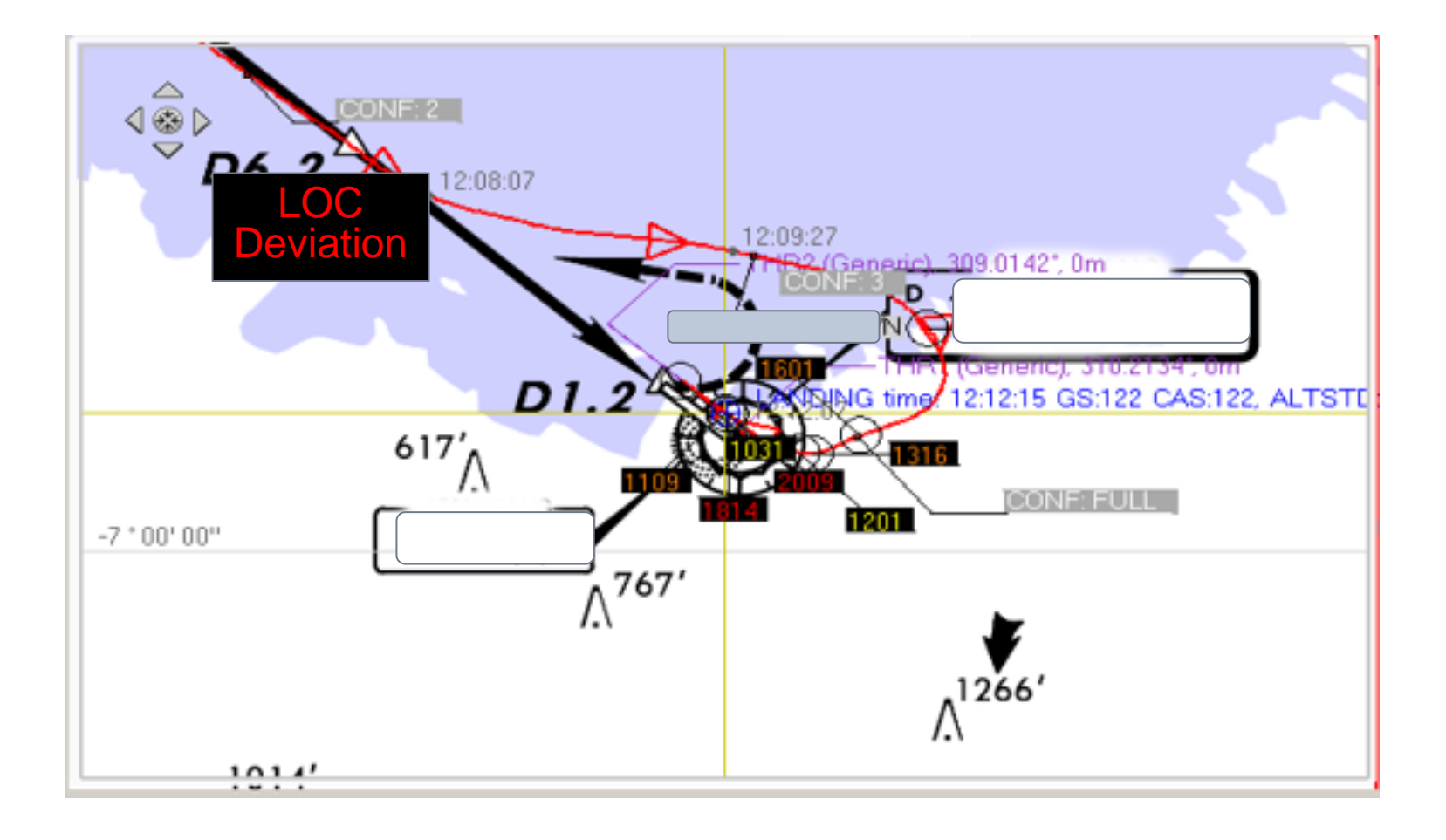

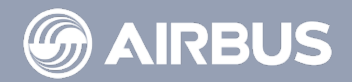

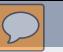

# Limitation

- $\triangleright$  Parameter reliability
- $\triangleright$  Script logic revelency

# Solution

 $\triangleright$  Engineering cleaning ▶ Operational cleaning

# An FDA software is partially DUMB

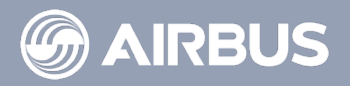

# **Ex: Level Bust**

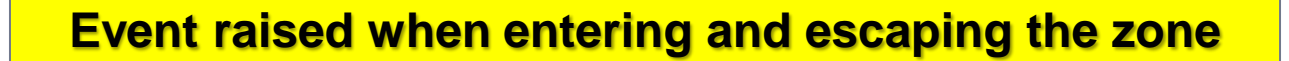

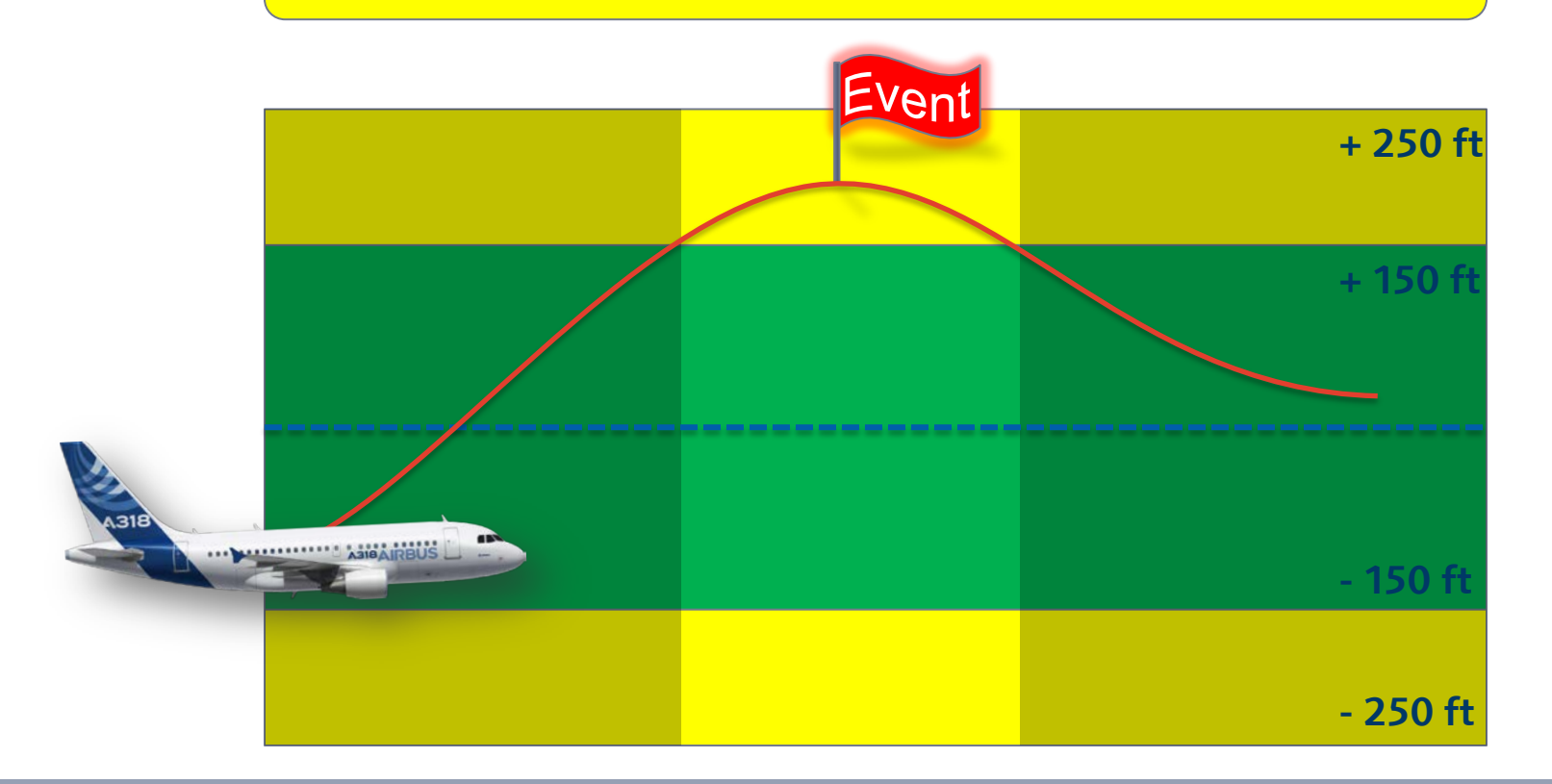

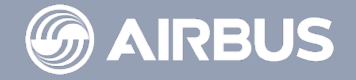

 $\overline{\mathbb{C}}$ 

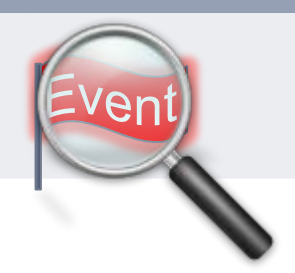

# Limitation

 $\triangleright$  Inside and Outside Voice messages not available

# Solution

 $\triangleright$  To create a close Link with the reporting system

# An FDA software is partially DEAF

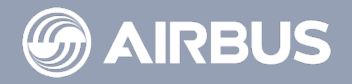

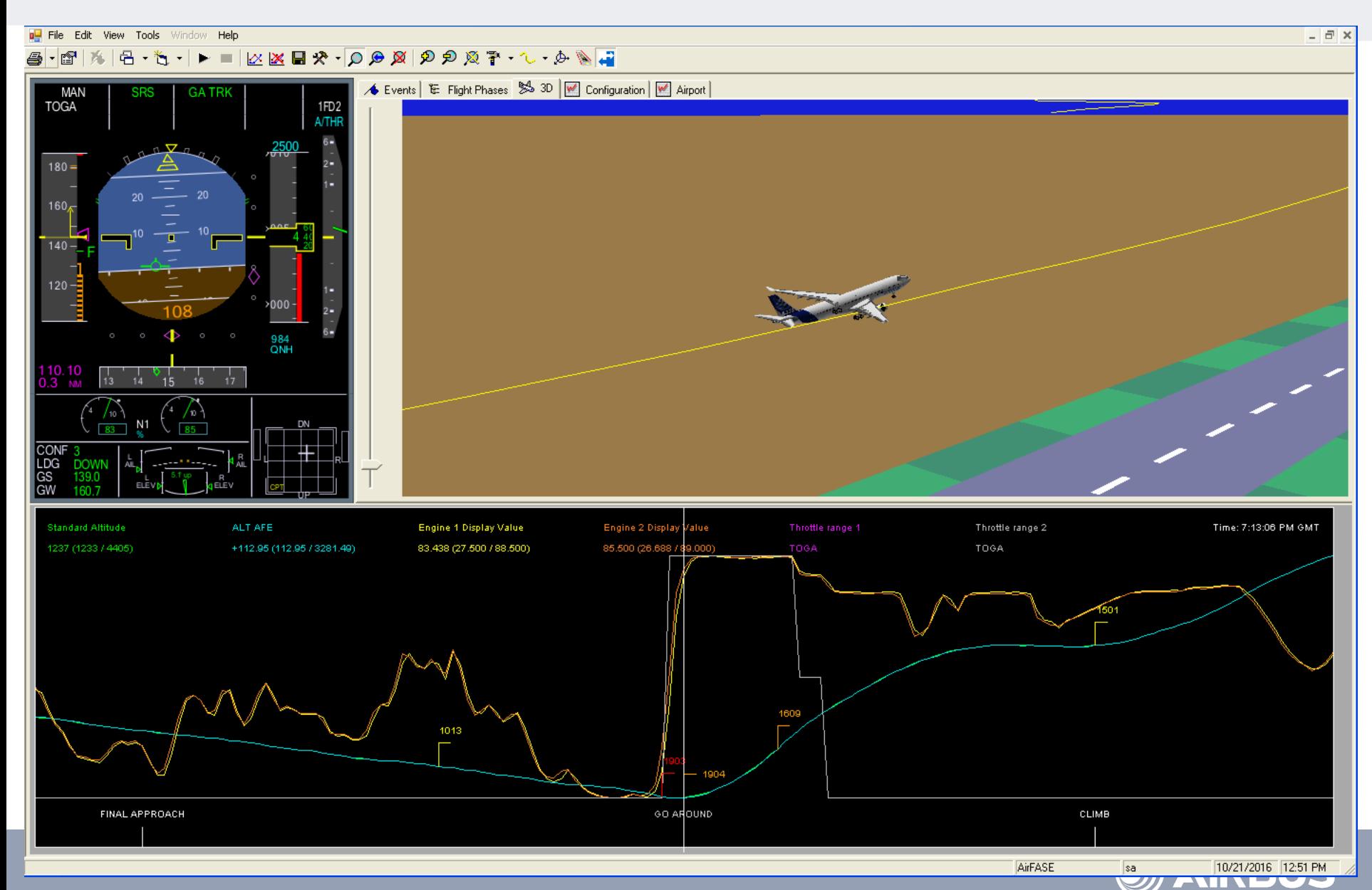

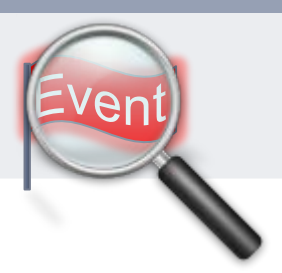

# Limitation

▶ No Environmental/Situational Information

# Solution

 $\triangleright$  To use any available data, including the reporting system

# An FDA software is partially BLIND

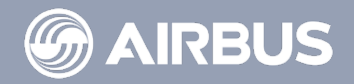

# The FDA tool is very powerful,

# Even if it has some limits It will tell you

WHAT happened,

but not **WHY** it happened...

#### An FDA tool needs Human Expertise

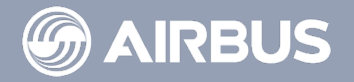

© Airbus S.A.S. All rights reserved. Confidential and proprietary document. This document and all information contained herein is the sole property of AIRBUS. No intellectual property rights are granted by the delivery of this document or the disclosure of its content. This document shall not be reproduced or disclosed to a third party without the express written consent of AIRBUS S.A.S. This document and its content shall not be used for any purpose other than that for which it is supplied. The statements made herein do not constitute an offer. They are based on the mentioned assumptions and are expressed in good faith. Where the supporting grounds for these statements are not shown, AIRBUS S.A.S. will be pleased to explain the basis thereof. AIRBUS, its logo, A300, A310, A318, A319, A320, A321, A330, A340, A350, A380, A400M are registered trademarks.

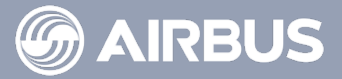